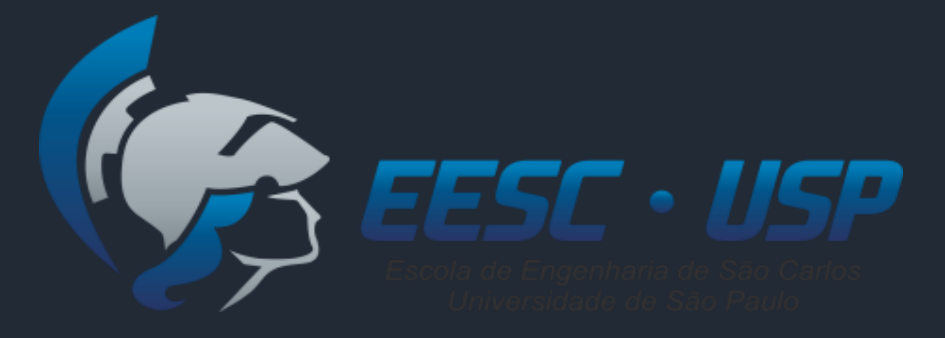

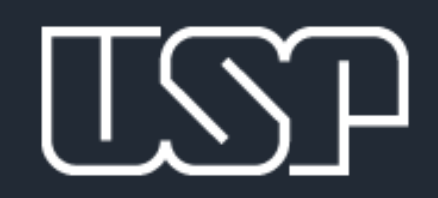

#### SEP0506 – Sistemas de Apoio à Decisão

### Fuzzy TOPSIS

Prof. Luiz C. R. Carpinetti

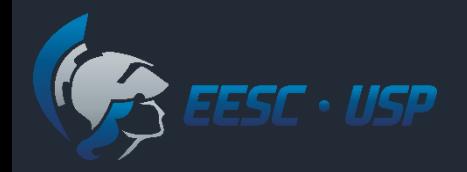

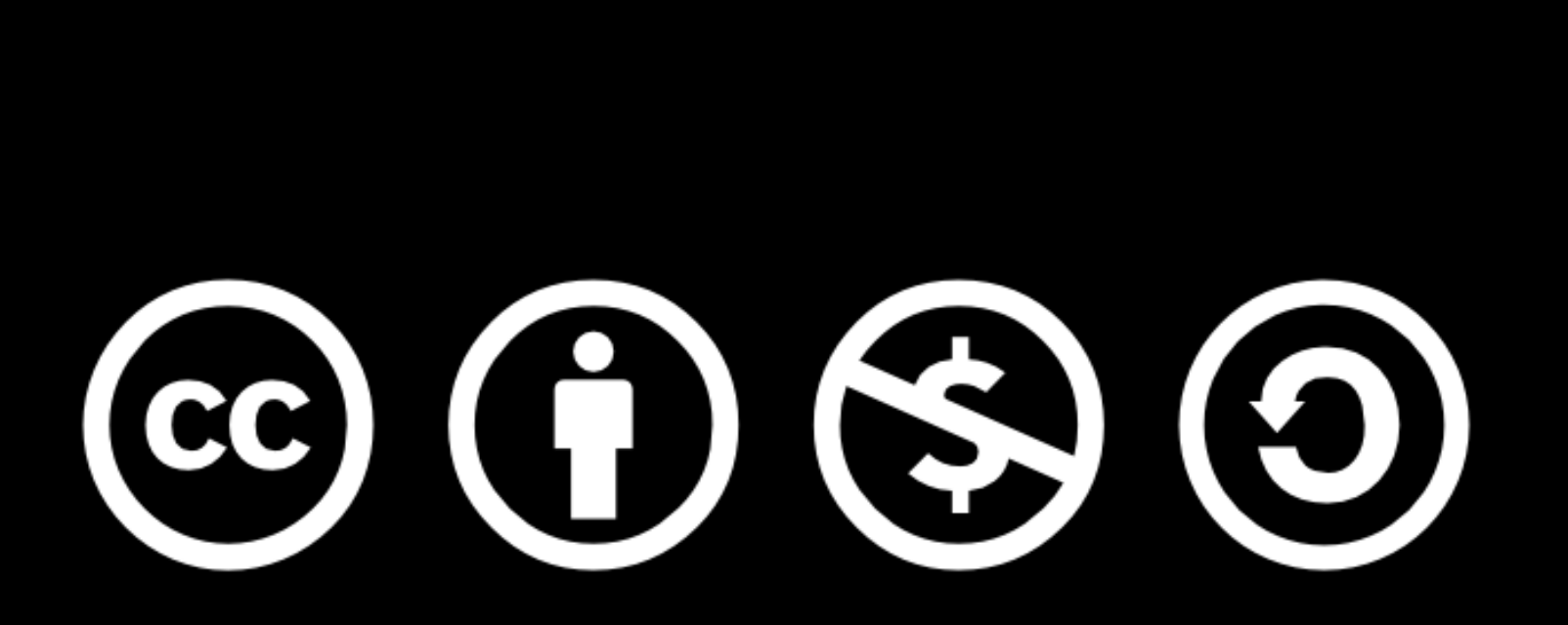

Except where otherwise noted, this work is licensed under

http://creativecommons.org/licenses/by-nc-sa/3.0/

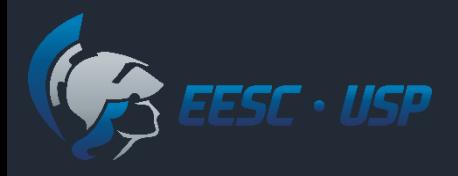

#### Fuzzy TOPSIS

- Chen (2000) propôs a primeira combinação entre TOPSIS e a teoria dos conjuntos *fuzzy*.
	- CHEN, C. T. Extensions of the TOPSIS for group decision-making under fuzzy environment. **Fuzzy Sets and Systems**, v. 114, p. 1–9, 2000.
	- CHEN, C.; LIN, C.; HUANG, S. A fuzzy approach for supplier evaluation and selection. **International Journal of Production Economics**, v.102, p. 289–301, 2006.

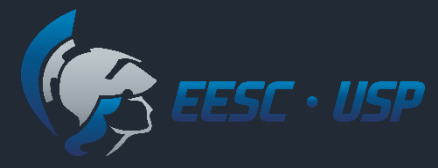

#### Fuzzy TOPSIS

 No método *Fuzzy-*TOPSIS, as pontuações das alternativas e o peso dos critérios são avaliados usando termos linguísticos e representados matematicamente por números fuzzy triangulares.

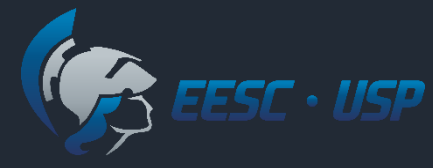

#### Passos do método

1. Montar uma matriz de decisão *fuzzy*  $\widetilde{D}$  para as pontuações das alternativas e um vetor *fuzzy W* para o peso dos critérios de acordo com as equações:

$$
\widetilde{D} = \begin{bmatrix}\n\widetilde{X}_{11} & \widetilde{X}_{12} & \cdots & \widetilde{X}_{1j} & \cdots & \widetilde{X}_{1m} \\
\vdots & \vdots & \vdots & \vdots & \vdots & \vdots \\
\widetilde{D} = \begin{bmatrix}\n\vdots & \vdots & \vdots & \vdots & \vdots \\
\vdots & \vdots & \vdots & \vdots & \vdots \\
\vdots & \vdots & \vdots & \vdots & \vdots \\
\vdots & \vdots & \vdots & \vdots & \vdots \\
\vdots & \vdots & \vdots & \vdots & \vdots \\
\vdots & \vdots & \vdots & \vdots & \vdots \\
\vdots & \vdots & \vdots & \vdots & \vdots \\
\vdots & \vdots & \vdots & \vdots & \vdots \\
\vdots & \vdots & \vdots & \vdots & \vdots \\
\vdots & \vdots & \vdots & \vdots & \vdots \\
\vdots & \vdots & \vdots & \vdots & \vdots \\
\vdots & \vdots & \vdots & \vdots & \vdots \\
\vdots & \vdots & \vdots & \vdots & \vdots \\
\vdots & \vdots & \vdots & \vdots & \vdots \\
\vdots & \vdots & \vdots & \vdots & \vdots \\
\vdots & \vdots & \vdots & \vdots & \vdots \\
\vdots & \vdots & \vdots & \vdots & \vdots \\
\vdots & \vdots & \vdots & \vdots & \vdots \\
\vdots & \vdots & \vdots & \vdots & \vdots \\
\vdots & \vdots & \vdots & \vdots & \vdots \\
\vdots & \vdots & \vdots & \vdots & \vdots \\
\vdots & \vdots & \vdots & \vdots & \vdots \\
\vdots & \vdots & \vdots & \vdots & \vdots \\
\vdots & \vdots & \vdots & \vdots & \vdots \\
\vdots & \vdots & \vdots & \vdots & \vdots \\
\vdots & \vdots & \vdots & \vdots & \vdots \\
\vdots & \vdots & \vdots & \vdots & \vdots \\
\vdots & \vdots & \vdots & \vdots & \vdots \\
\vdots & \vdots & \vdots & \vdots & \vdots \\
\vdots & \vdots & \vdots & \vdots & \vdots \\
\vdots & \vdots & \vdots & \vdots & \vdots \\
\vdots & \vdots & \vdots & \vdots & \vdots \\
\vdots & \vdots & \vdots & \vd
$$

 $\widetilde{W} = \begin{bmatrix} \widetilde{w}_1 & \widetilde{w}_2 & \dots & \widetilde{w}_m \end{bmatrix}$ 

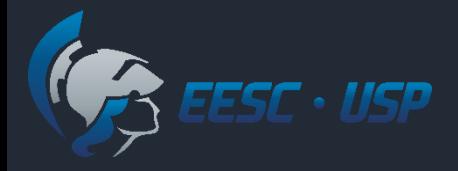

Gestão de fornecedores (mesmo exemplo da aula sobre TOPSIS):

- Objetivo: identificar os melhores fornecedores de 1 item considerando os seguintes critérios:
	- *C<sup>1</sup>* : Capacitação em gestão da qualidade;
	- *C<sup>2</sup>* : Custo unitário;
	- *C<sup>3</sup>* : agilidade de entrega;
	- *C<sup>4</sup>* : saúde financeira.

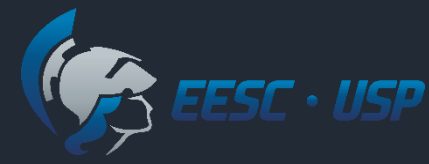

#### Avaliação das alternativas no TOPSIS

 No exemplo da vídeo aula sobre TOPSIS: expressão linguística e escala ordinal para critérios  $C_1$   $C_3$  e  $C_4$ 

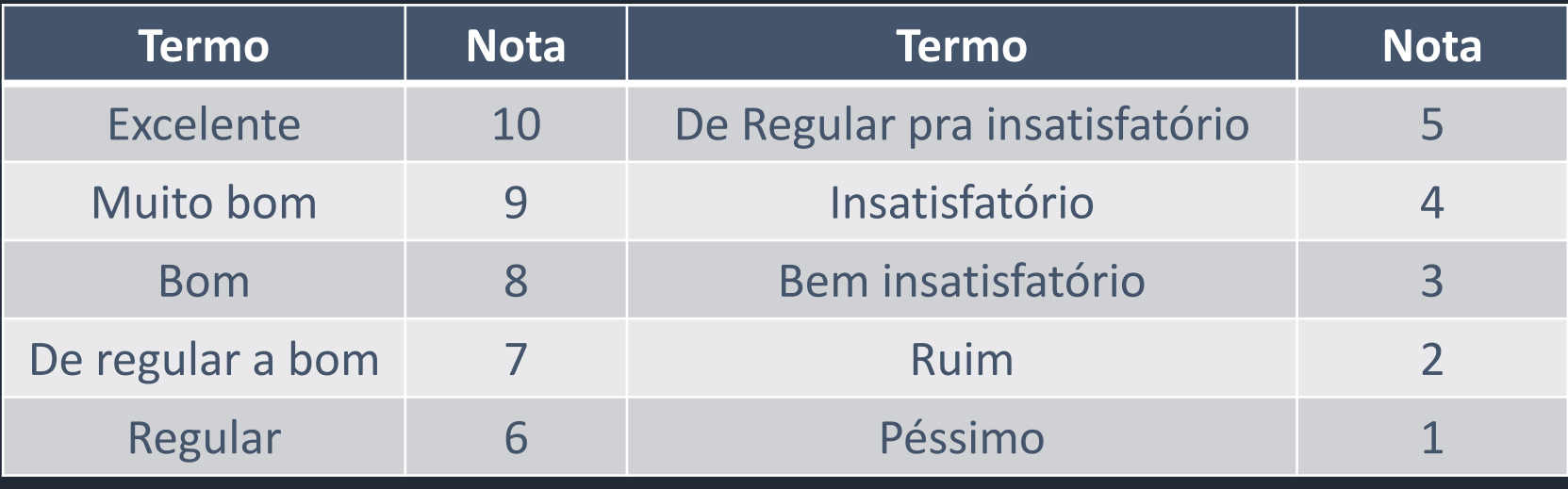

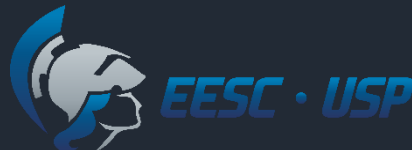

#### Avaliação das alternativas no Fuzzy TOPSIS

#### Expressões linguísticas associadas a números fuzzy – Exemplo:

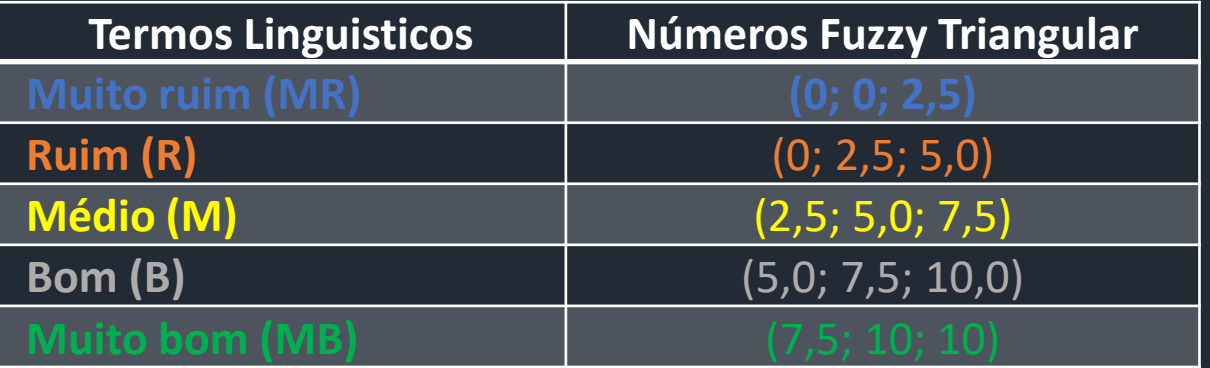

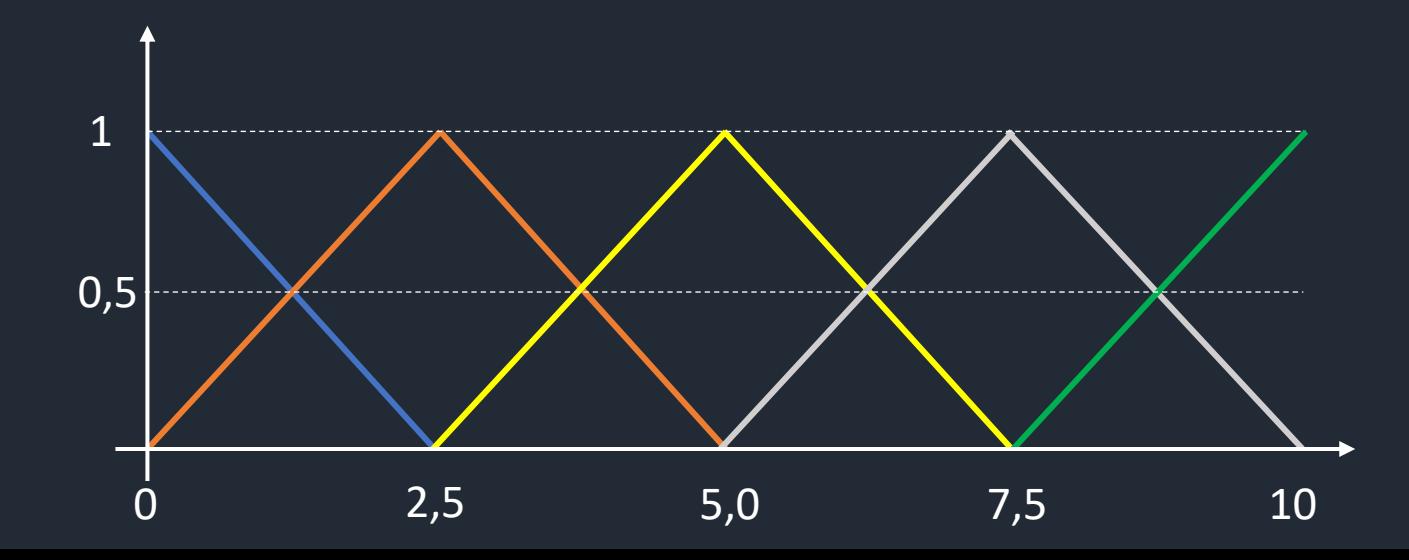

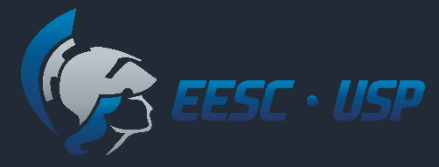

### Avaliação Exemplo TOPSIS

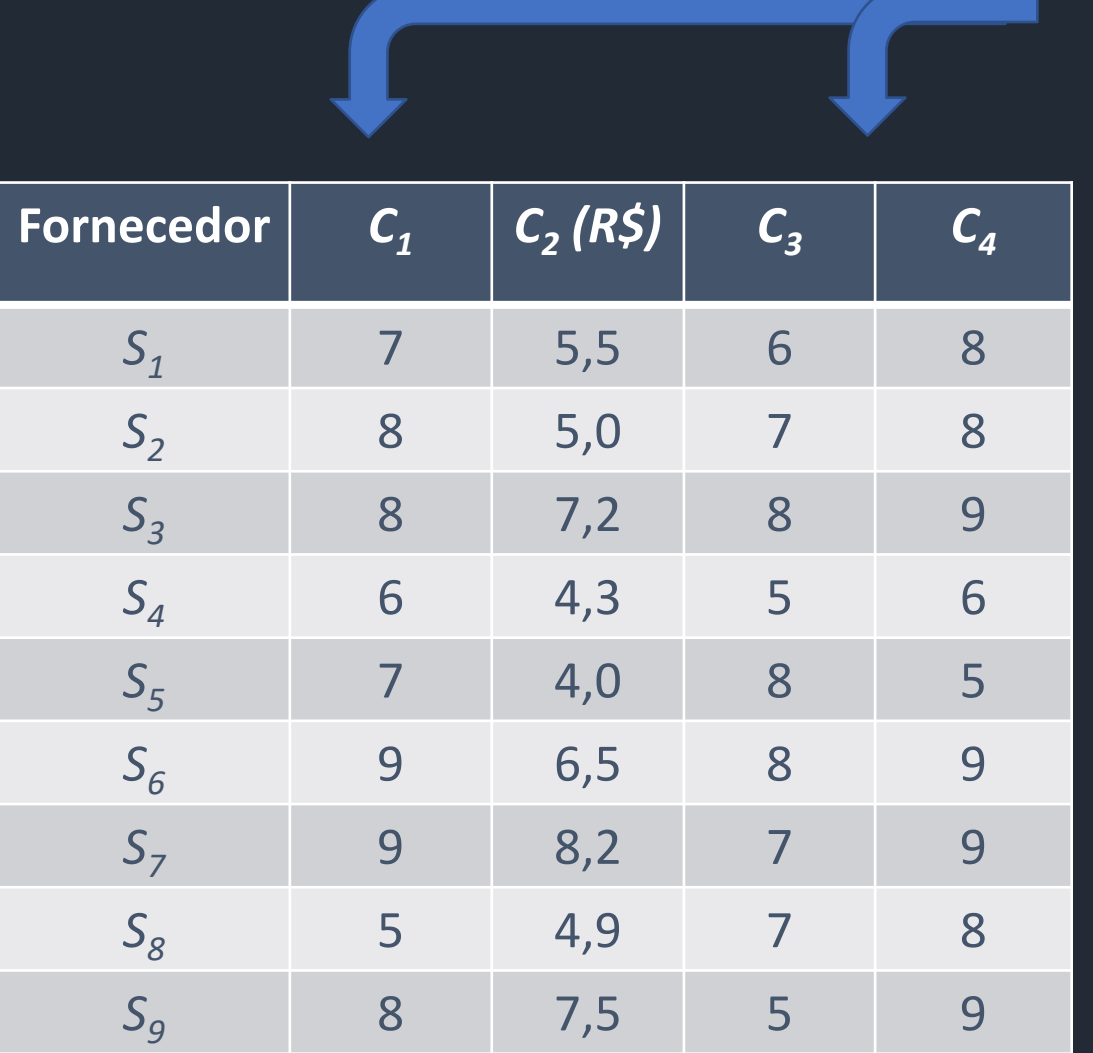

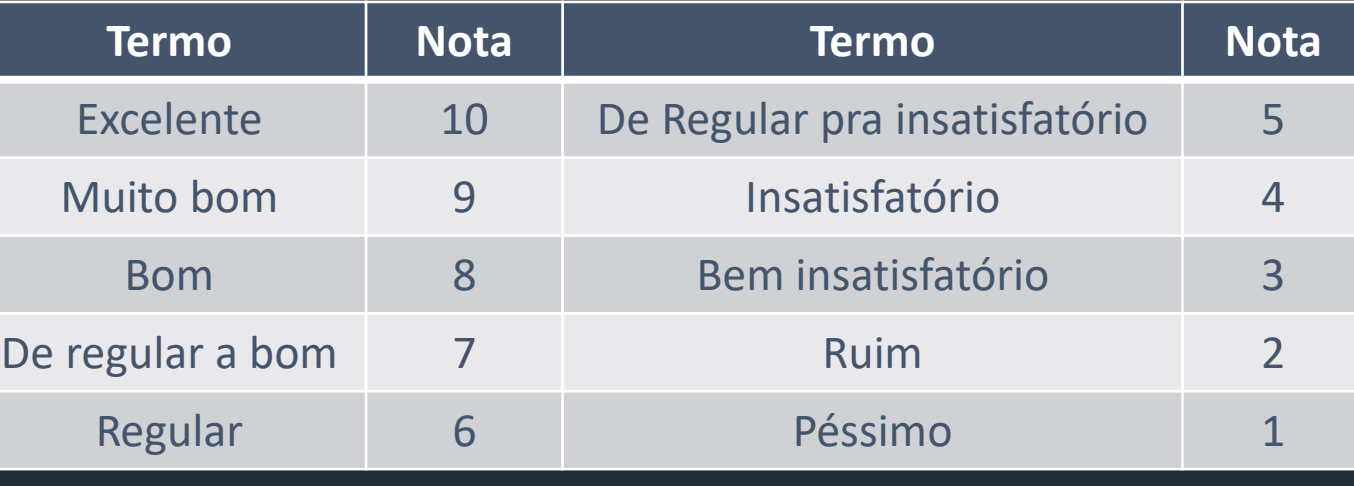

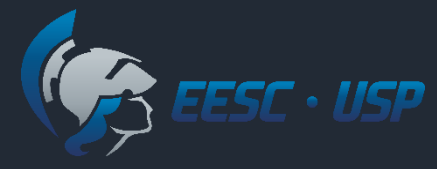

### Avaliação Exemplo Fuzzy TOPSIS

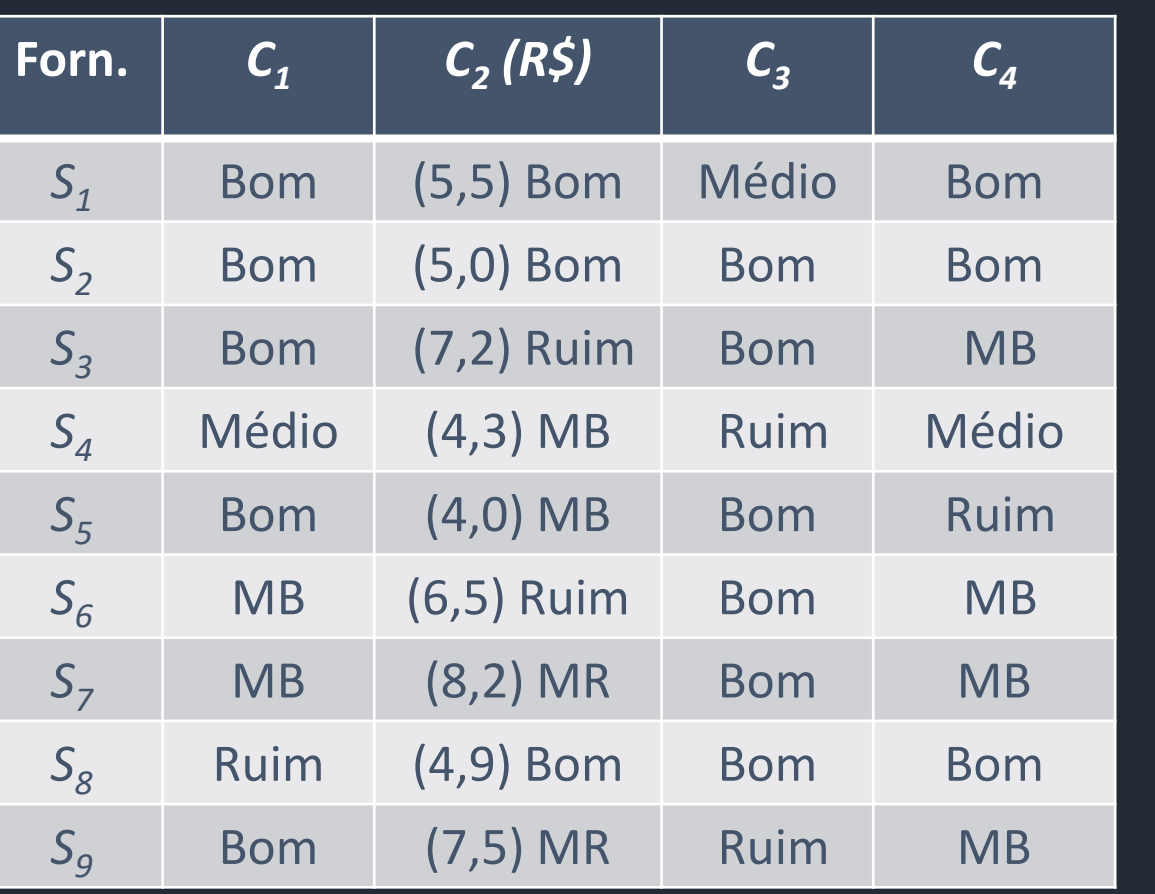

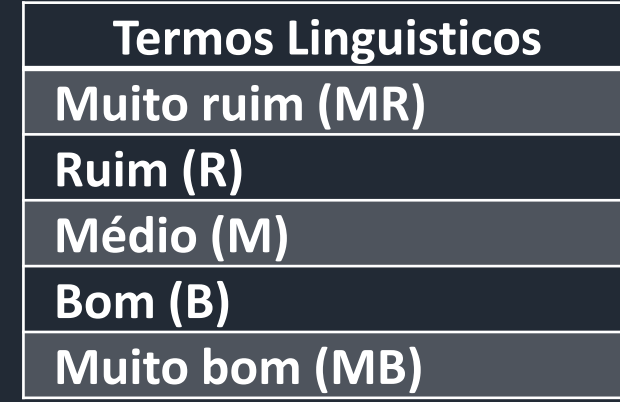

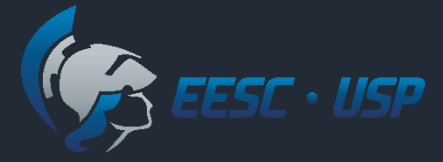

### Avaliação Exemplo Fuzzy TOPSIS

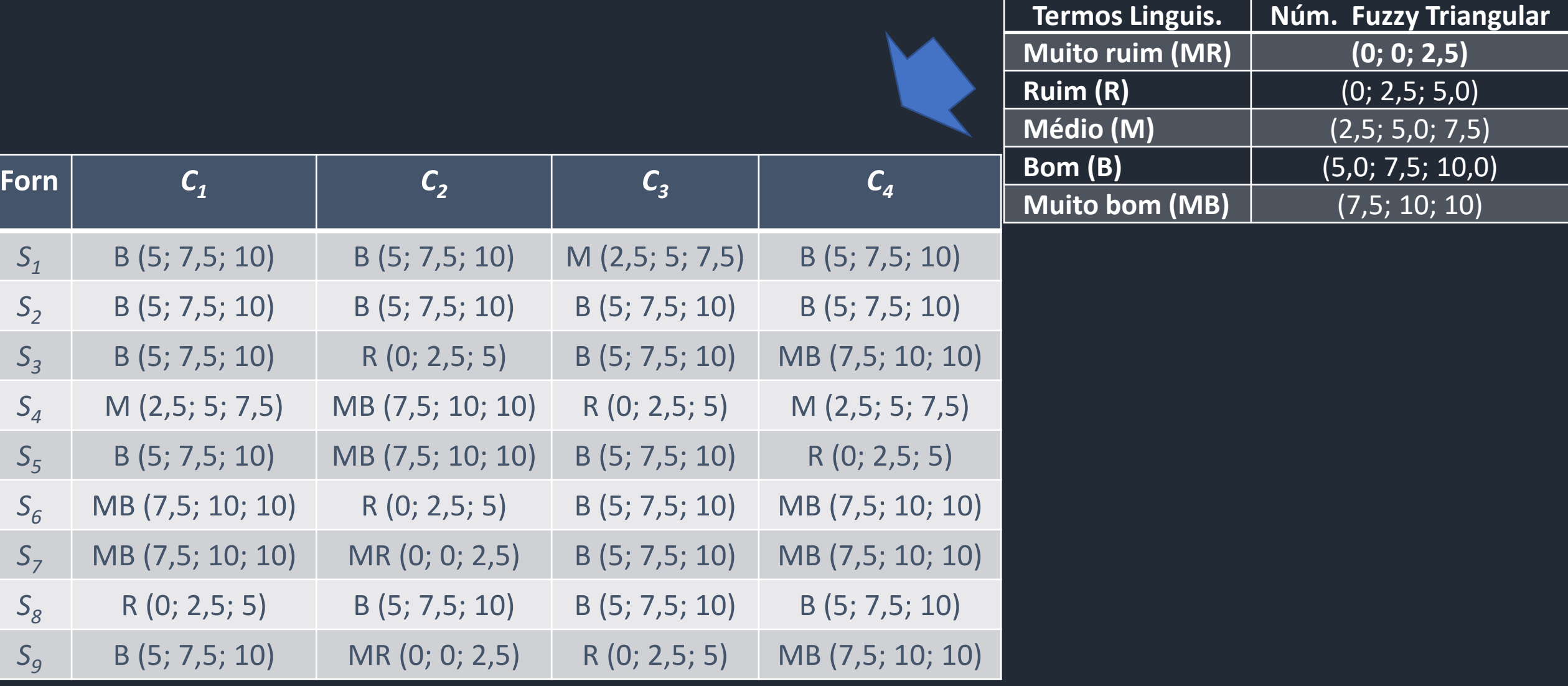

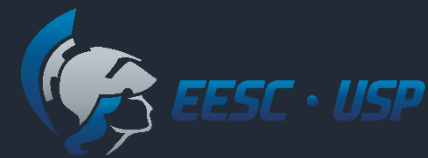

### Peso dos critérios - Exemplo TOPSIS

No exemplo da aula sobre TOPSIS:

- *C<sup>1</sup>* : Capacitação em gestão da qualidade 25%
- *C<sup>2</sup>* : Custo unitário 30%
- *C<sup>3</sup>* : agilidade de entrega 20%
- *C<sup>4</sup>* : saúde financeira 25%

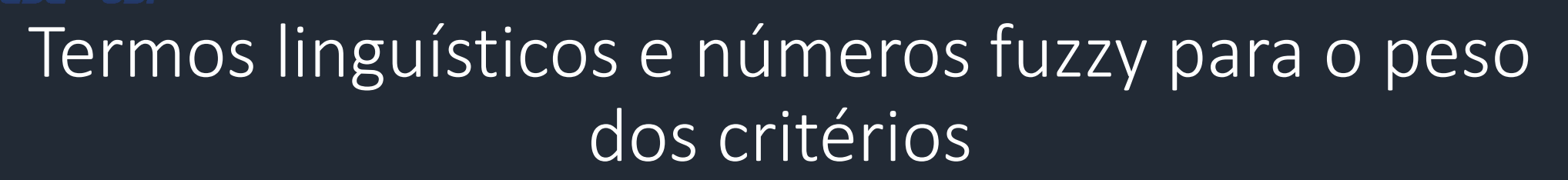

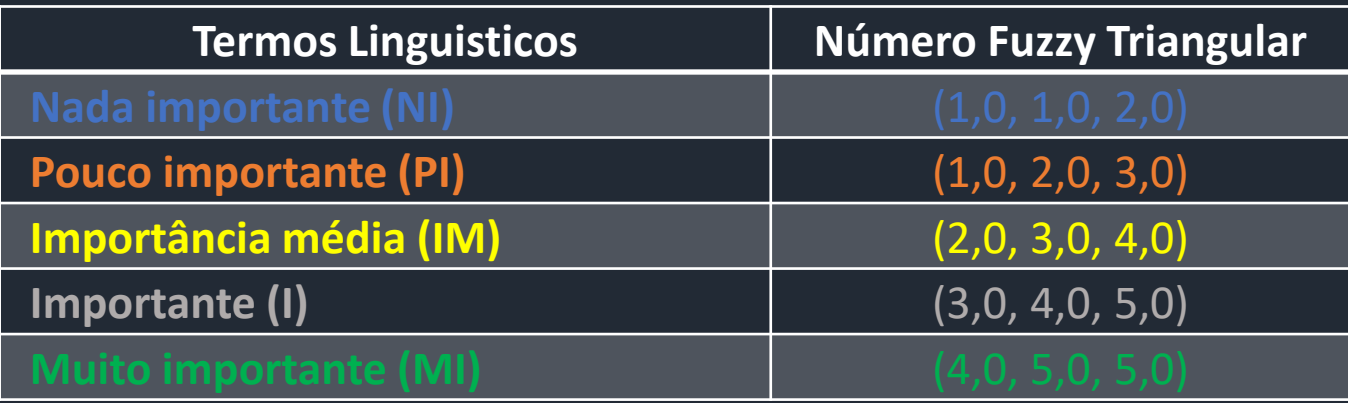

**C** · USP

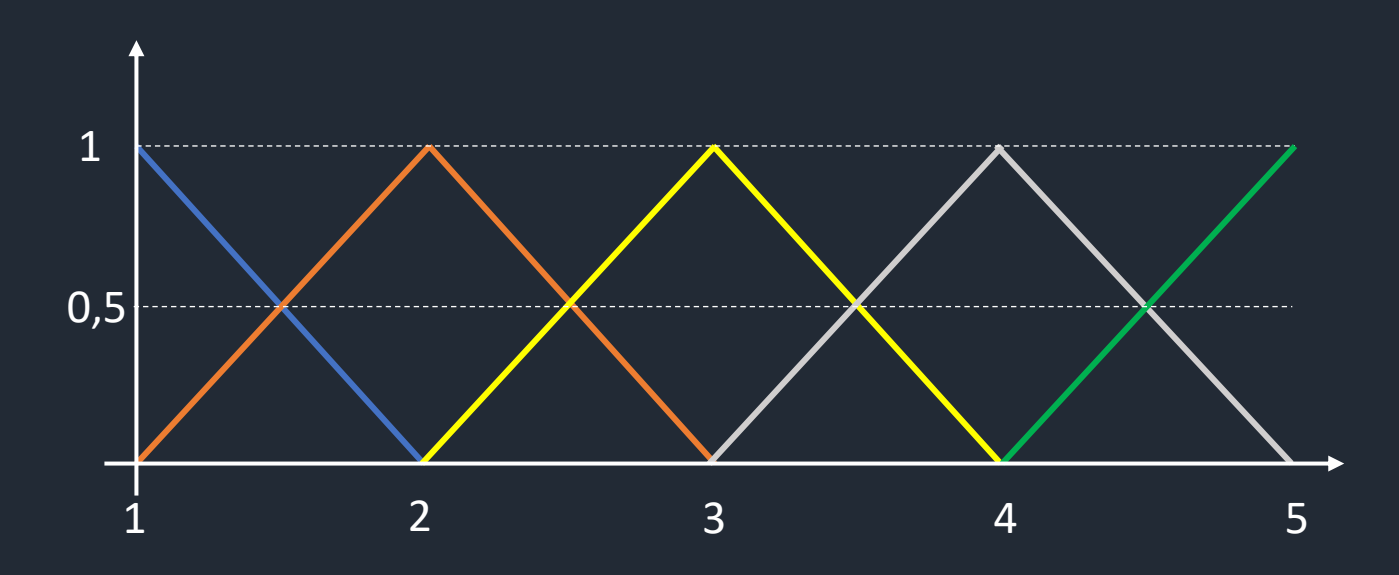

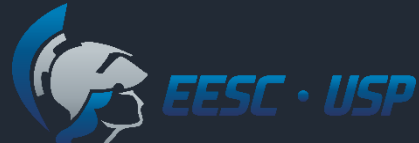

#### Peso dos critérios – escala Fuzzy TOPSIS

**Termos Linguísticos**

**Nada importante (NI)**

**Pouco importante (PI)**

**Importância média (IM)**

**Importante (I)**

**Muito importante (MI)**

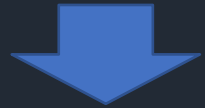

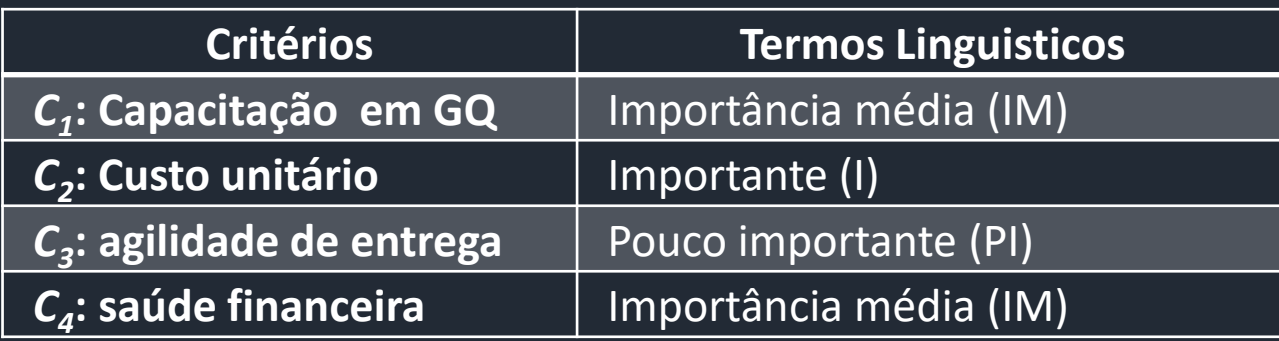

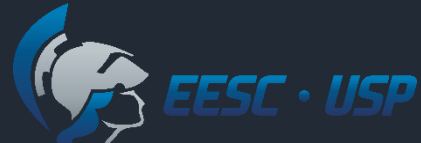

### Peso dos critérios – escala Fuzzy TOPSIS

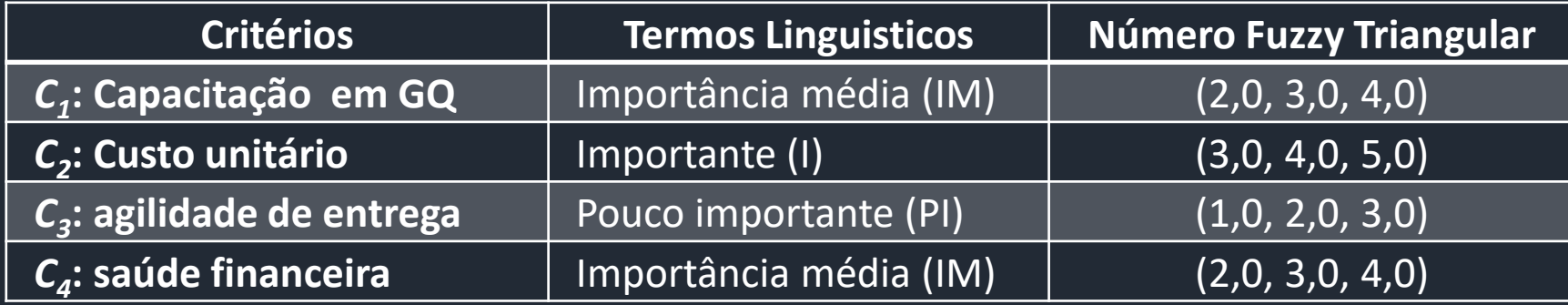

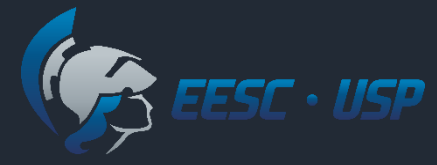

 $S_1$ 

 $S<sub>2</sub>$ 

 $S<sub>3</sub>$ 

 $S_4$ 

 $S<sub>5</sub>$ 

 $S_6$ 

 $S<sub>7</sub>$ 

 $S_8$ 

 $S_{9}$ 

#### Exemplo Fuzzy TOPSIS

1. Montar uma matriz de decisão *fuzzy*  $\widetilde{D}$  para as pontuações das alternativas:

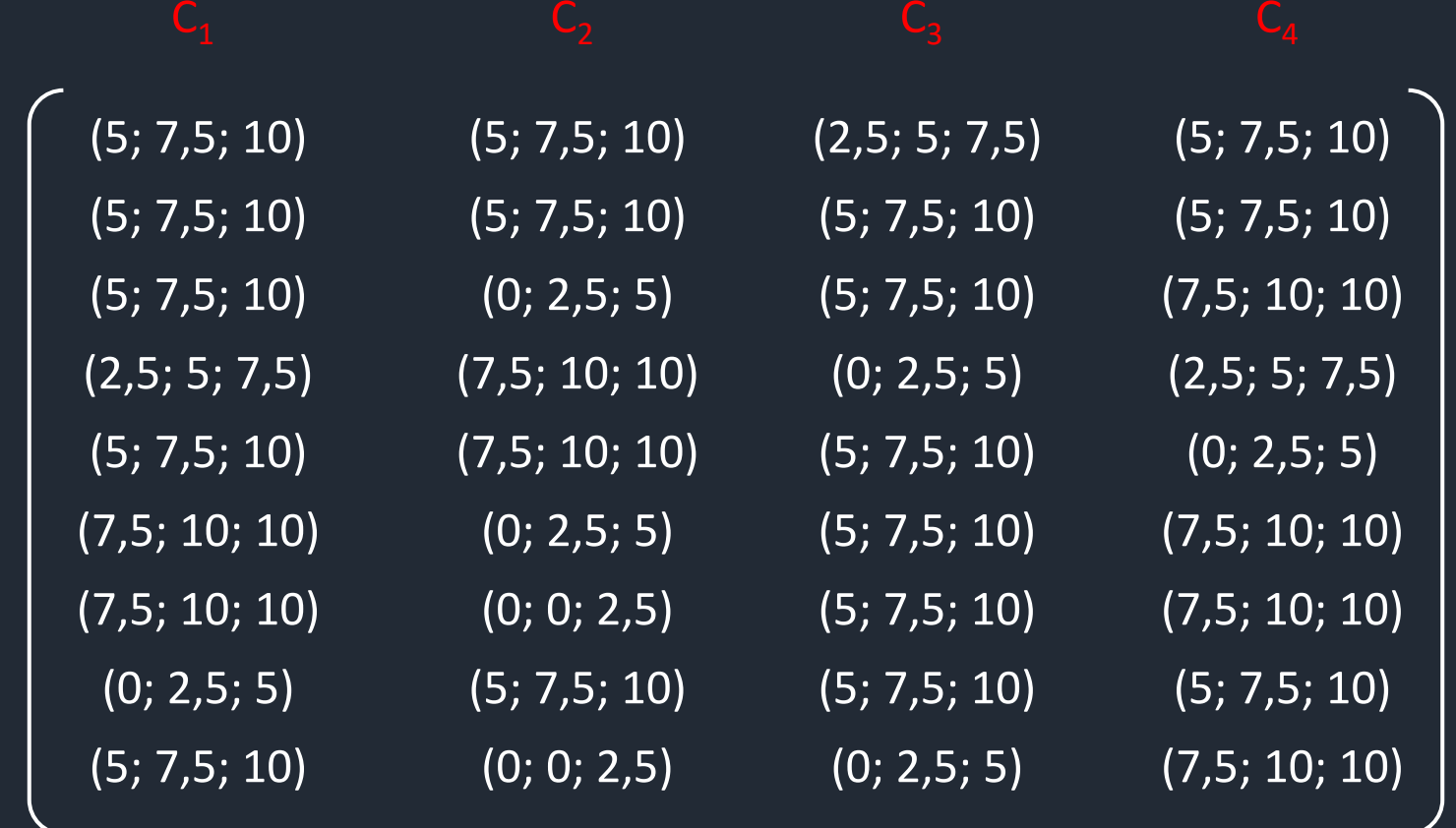

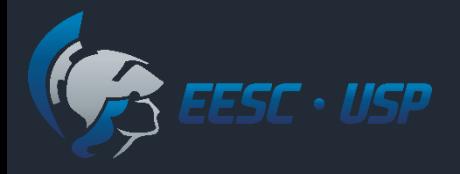

#### Passos do método

#### 1. Montar um vetor *fuzzy*  $\widetilde{W}$  para o peso dos critérios:

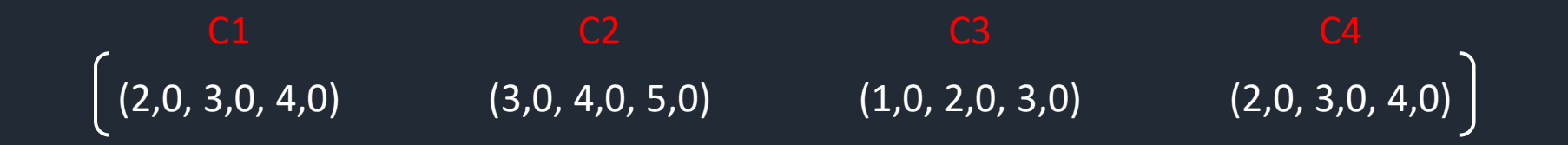

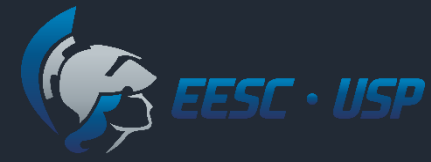

### Agregação de julgamentos

Quando houver mais de um decisor, agregar os valores linguísticos:

$$
\tilde{\mathbf{x}}_{ij} = \frac{1}{K} \left[ \tilde{\mathbf{x}}_{ij}^1 + \tilde{\mathbf{x}}_{ij}^r + \dots + \tilde{\mathbf{x}}_{ij}^k \right] \qquad \qquad \widetilde{\mathbf{w}}_j = \frac{1}{K} \left[ \widetilde{\mathbf{w}}_j^1 + \widetilde{\mathbf{w}}_j^2 + \dots + \widetilde{\mathbf{w}}_j^k \right]
$$

 $\tilde{x}_{ij}^r$ : avaliação da alternativa *A<sup>i</sup>* (*i =1,…,n*), em relação ao critério *C<sup>j</sup>* (*j = 1,…,m)*, dado pelo tomador de decisão *DM<sup>r</sup>* (*r =1,…, k)*;

 $\widetilde{w}_{j}^{r}$  : peso do critério, dado por cada  $DM_{r}$ .

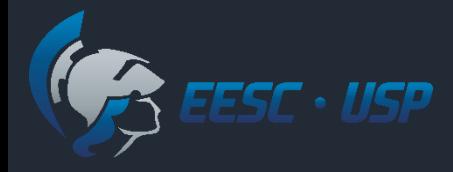

#### Passos do Fuzzy TOPSIS

2. Normalizar a matriz  $\widetilde{D}$  usando uma escala de transformação linear. A matriz normalizada  $\tilde{R}$  é dada pelas equações abaixo

$$
\widetilde{R} = [\widetilde{r}_{ij}]_{m \times n}
$$
 No nooso example  
\n
$$
\widetilde{r}_{ij} = \left(\frac{l_{ij}}{u_j^+}, \frac{m_{ij}}{u_j^+}, \frac{u_{ij}}{u_j^+}\right), \quad u_j^+ = \max_i u_{ij}
$$
 (critérios de benefício)  
\n
$$
\widetilde{r}_{ij} = \left(\frac{l_{j}^-}{u_{ij}}, \frac{l_{j}^-}{m_{ij}}, \frac{l_{j}^-}{l_{ij}}\right), \quad l_{j}^- = \min_i l_{ij}
$$
 (critérios de custo)

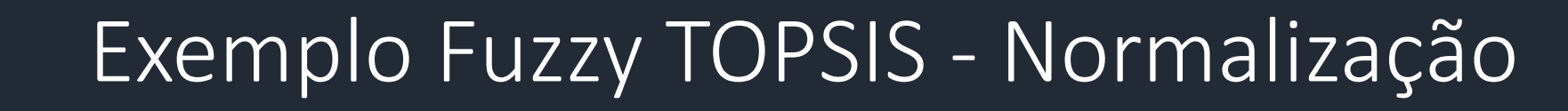

Para critérios de benefício:

 $m_{i1}$ 

 $u_{i1}$ 

 $\frac{1}{10}$ ,

 $u_{i1}$ 

 $\overline{10}$  ).

r

 $_{11}$  =

 $l_{i1}$ 

i

 $u_1^+$  = max

 $\frac{1}{10}$ ,

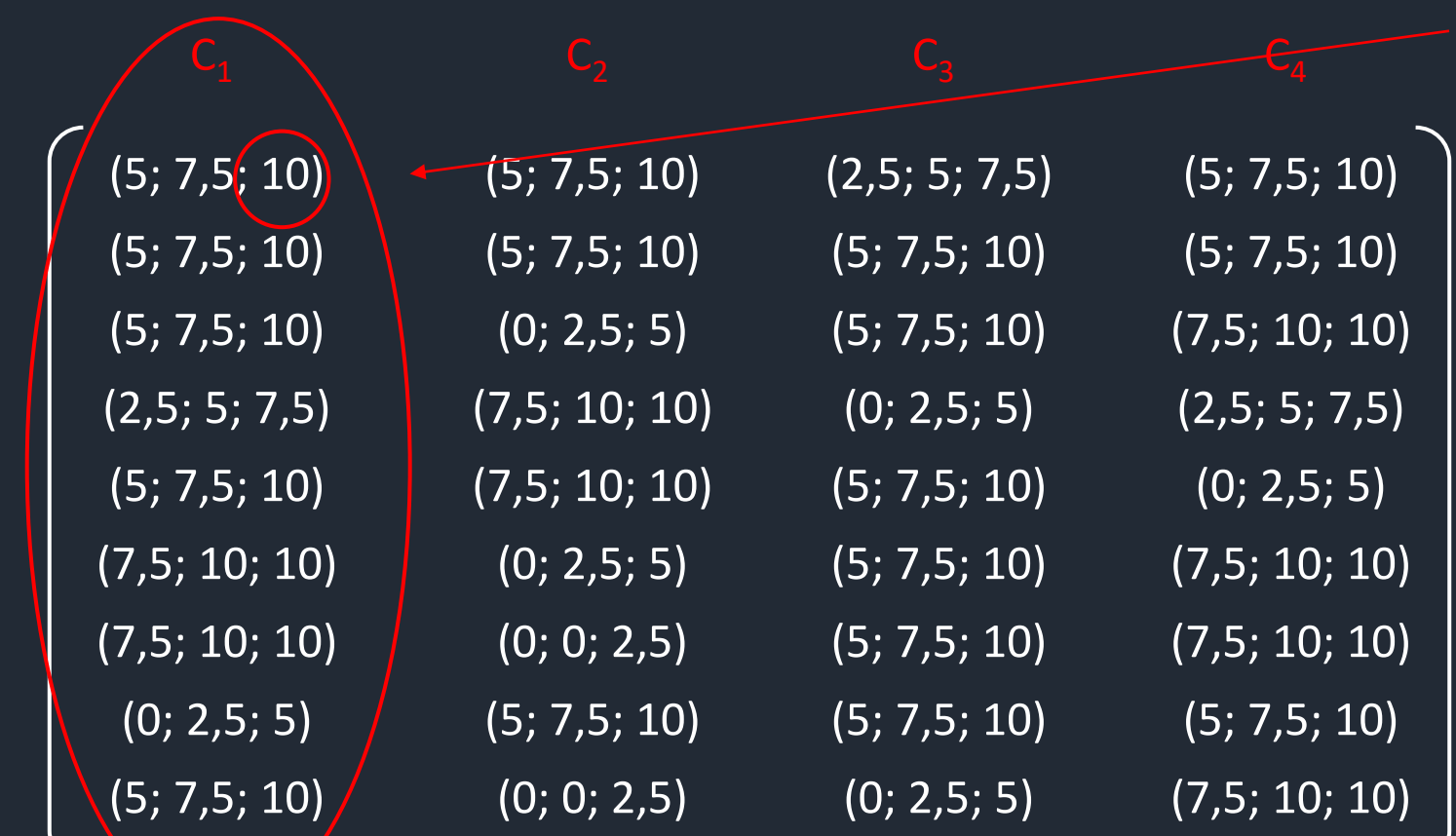

 $S_1$ 

 $\cdot$  USP

 $S<sub>2</sub>$ 

 $S<sub>3</sub>$ 

 $S<sub>4</sub>$ 

 $S<sub>5</sub>$ 

 $S<sub>6</sub>$ 

 $S<sub>7</sub>$ 

 $S_8$ 

 $S<sub>9</sub>$ 

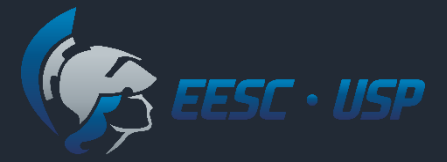

 $S<sub>1</sub>$ 

 $S_2$ 

 $S_3$ 

 $S<sub>2</sub>$ 

 $S<sub>5</sub>$ 

 $S<sub>6</sub>$ 

 $S<sub>7</sub>$ 

S<sub>8</sub>

S<sub>9</sub>

#### Exemplo Fuzzy TOPSIS - Normalização

Para critérios de benefício:

 $u_{i2}$ 

 $m_{i2}$ 

 $\frac{1}{10}$ ,

 $u_{i2}$ 

 $\overline{10}$  ).

 $u_2^+$  = max

r

 $i2 =$ 

i

 $l_{i2}$ 

 $\frac{1}{10}$ ,

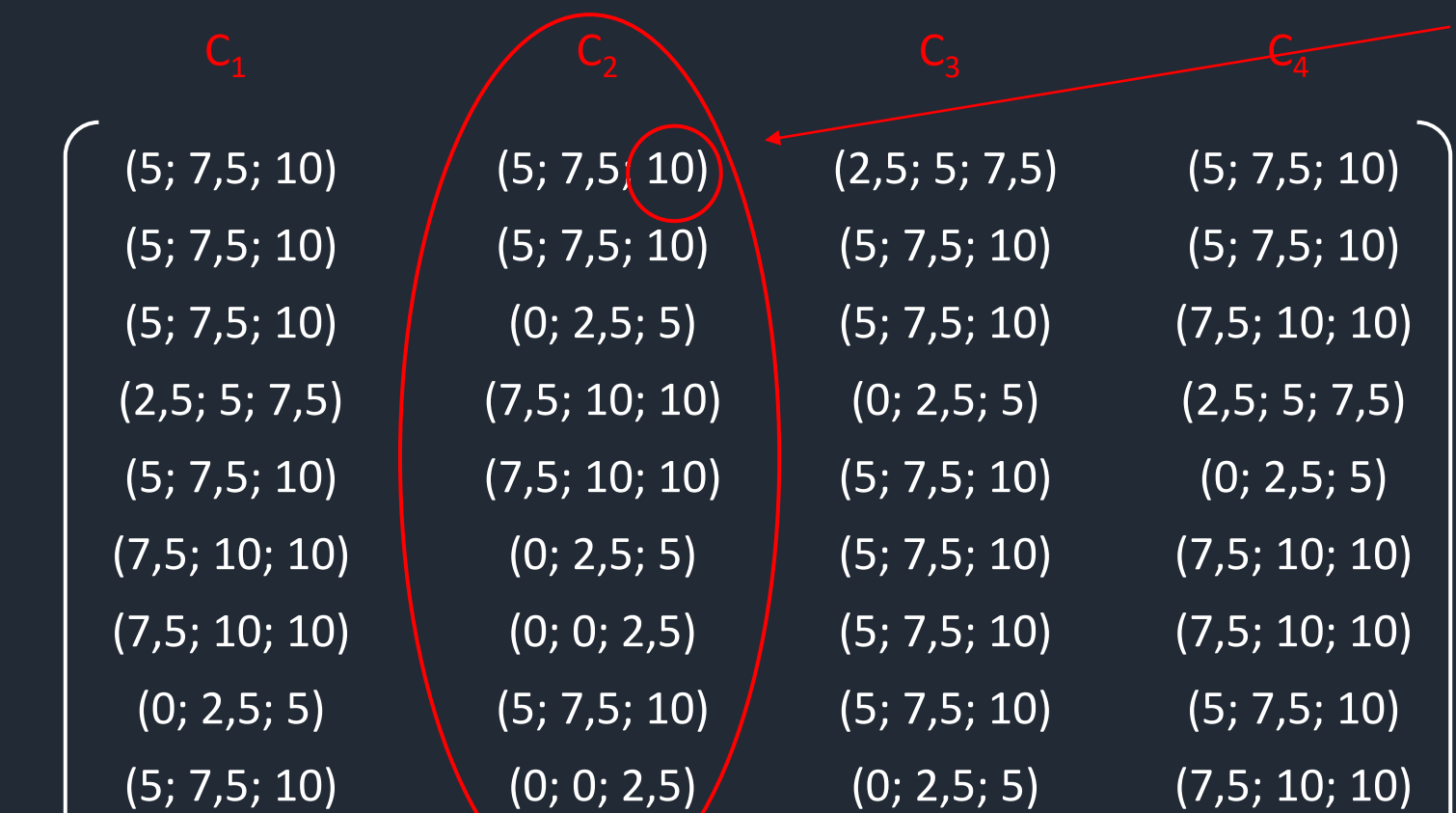

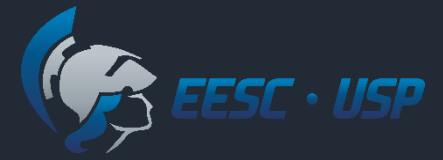

 $S<sub>1</sub>$ 

 $S<sub>2</sub>$ 

 $S_3$ 

 $S_{4}$ 

 $S<sub>5</sub>$ 

 $S<sub>6</sub>$ 

 $S<sub>7</sub>$ 

S<sub>8</sub>

 $S_{q}$ 

#### Exemplo Fuzzy TOPSIS - Normalização

Para critérios de benefício:

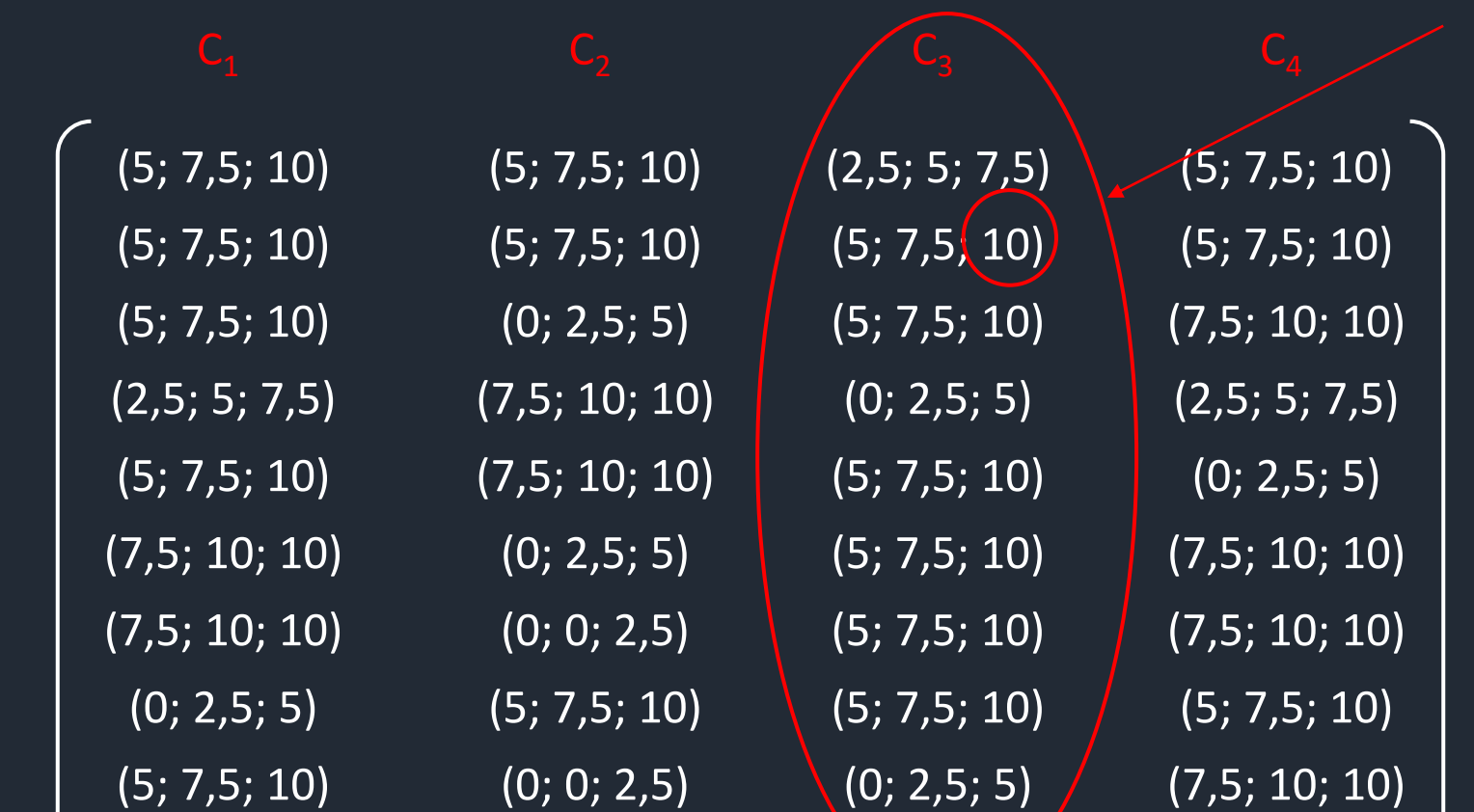

 $u_3^+$  = max i  $u_{i3}$ r  $_{13}$  =  $l_{i3}$  $\frac{1}{10}$ ,  $m_{i3}$  $\frac{15}{10}$ ,  $u_{i3}$  $\overline{10}$  ).

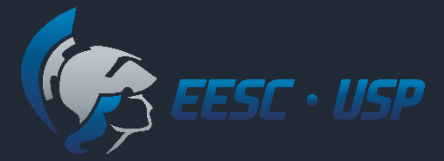

S

 $S<sub>2</sub>$ 

 $S<sub>3</sub>$ 

 $S_4$ 

 $S<sub>5</sub>$ 

 $S<sub>6</sub>$ 

 $S<sub>7</sub>$ 

 $S_{8}$ 

 $S_{9}$ 

#### Exemplo Fuzzy TOPSIS - Normalização

Para critérios de benefício:

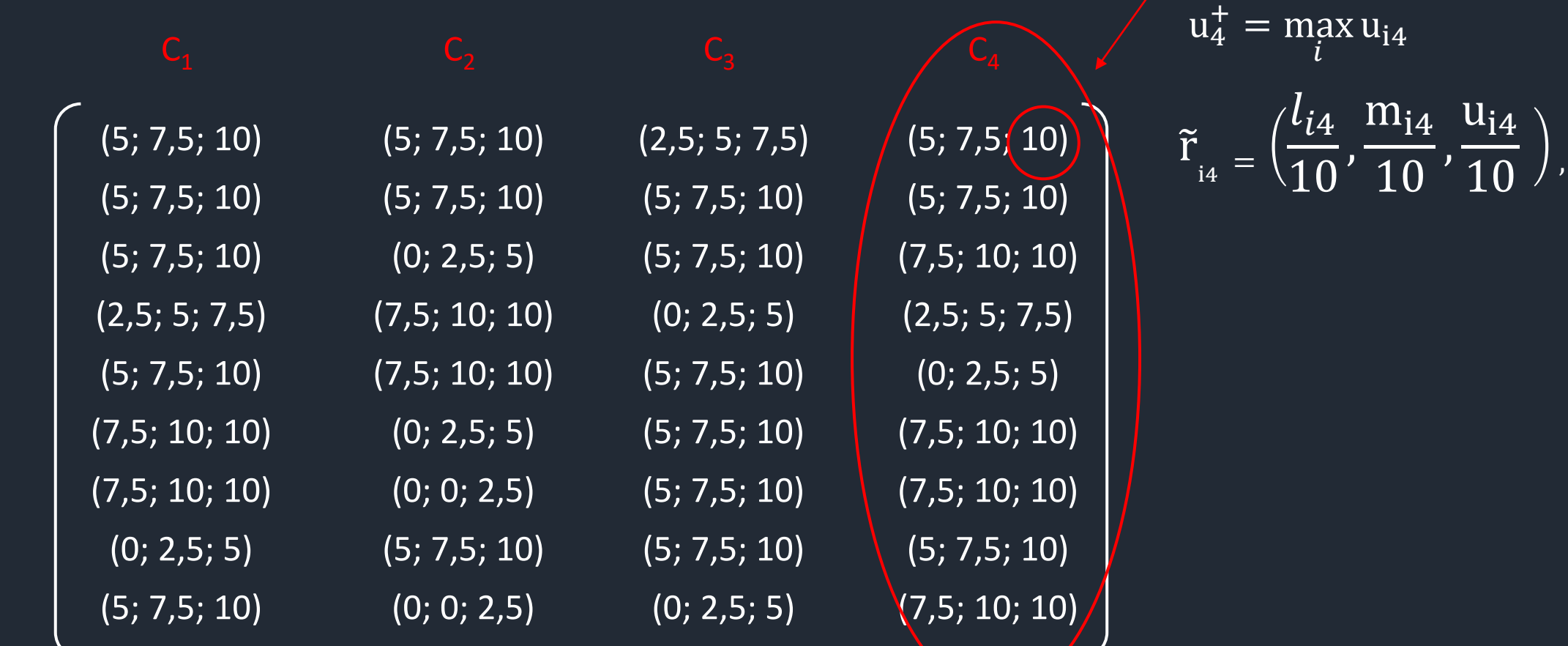

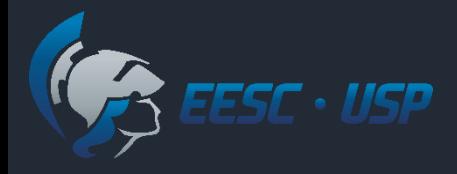

#### Exemplo Fuzzy TOPSIS - Normalização

#### **MATRIZ DE JULGAMENTOS NORMALIZADA**

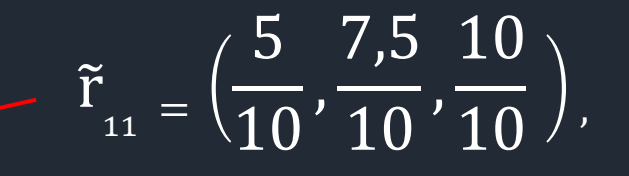

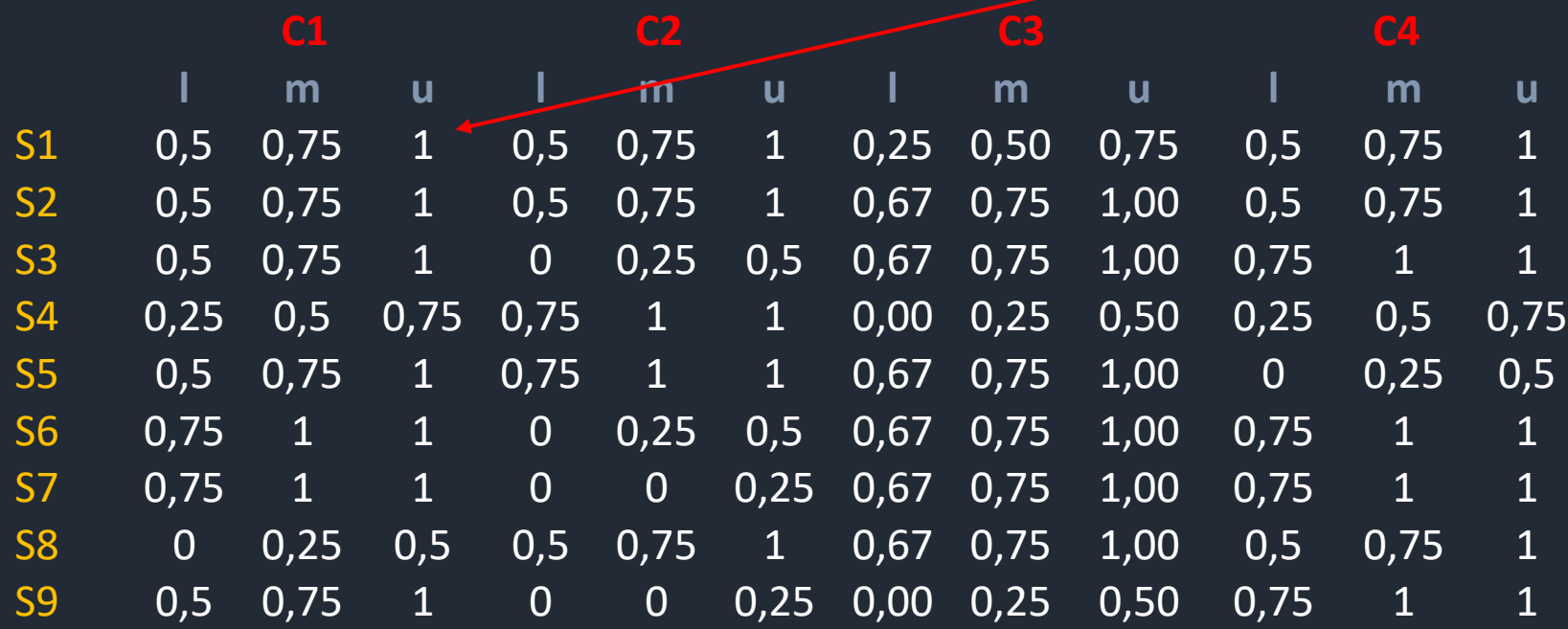

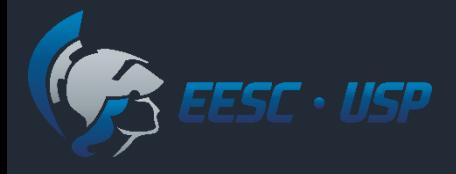

#### Passos do Fuzzy TOPSIS

3. Obter a matriz normalizada e ponderada  $\tilde{V}$ 

$$
\widetilde{V}=[\widetilde{v}_{ij}]_{m\,x\,n}
$$

$$
\tilde{v}_{ij}=\tilde{r}_{ij}*\widetilde{w}_j
$$

 $\tilde{r}_{ij}$ : elementos da matriz normalizada;

 $\widetilde{\text{w}}_\text{j}$  : pesos dos critérios;

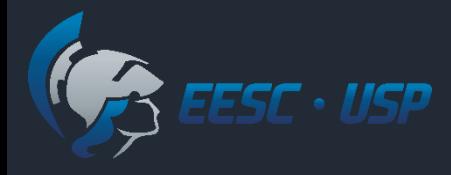

Pesos dos critérios:

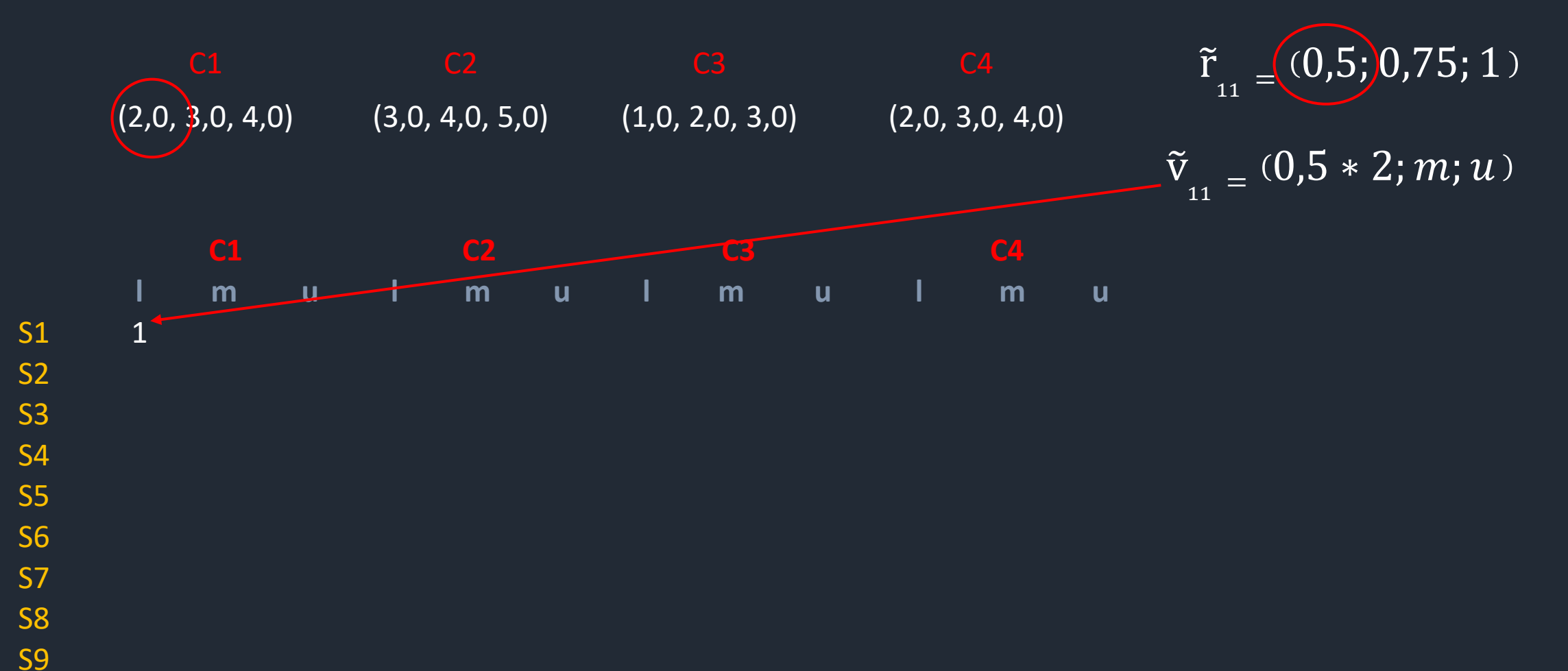

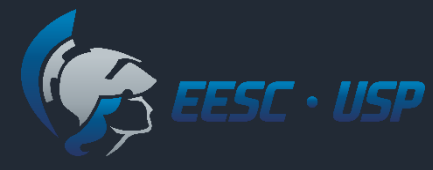

Pesos dos critérios:

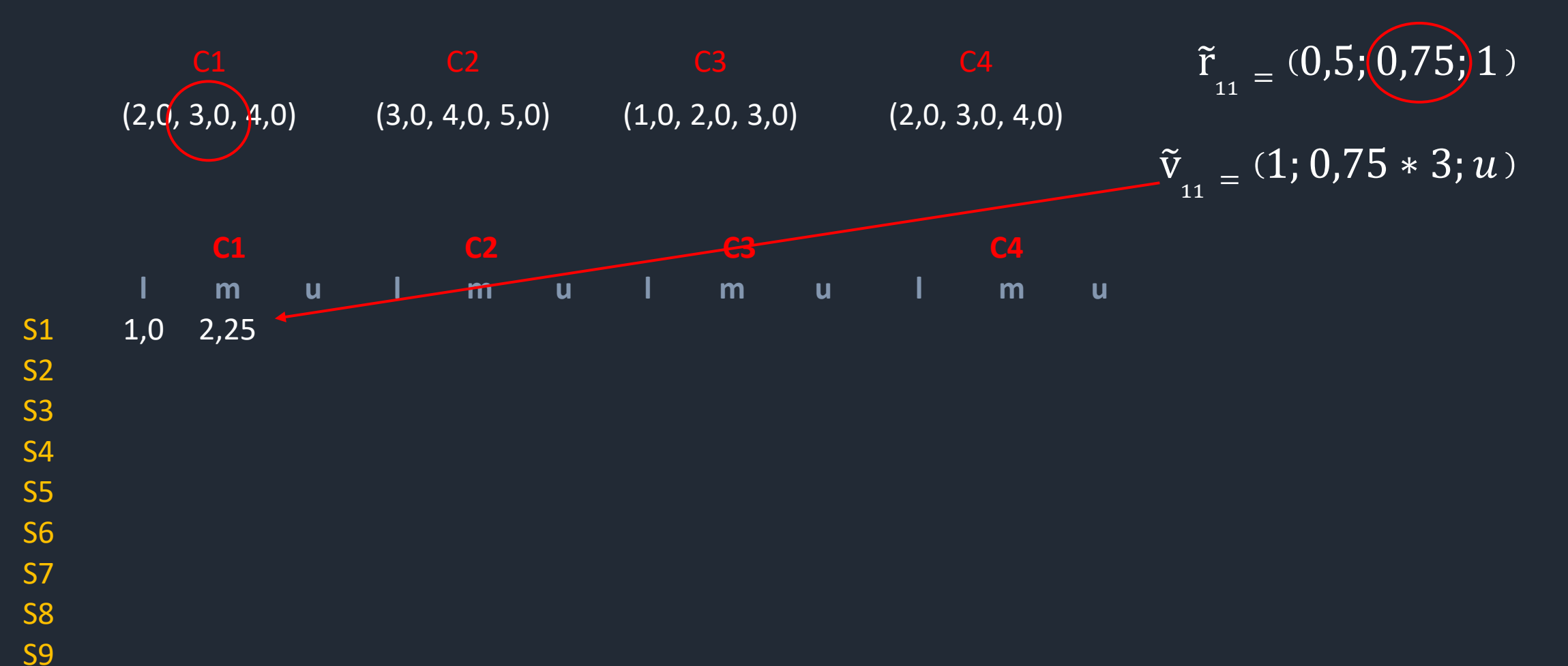

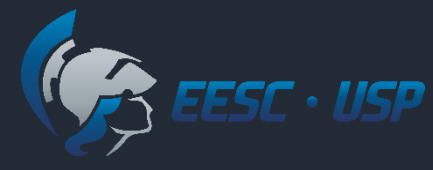

Pesos dos critérios:

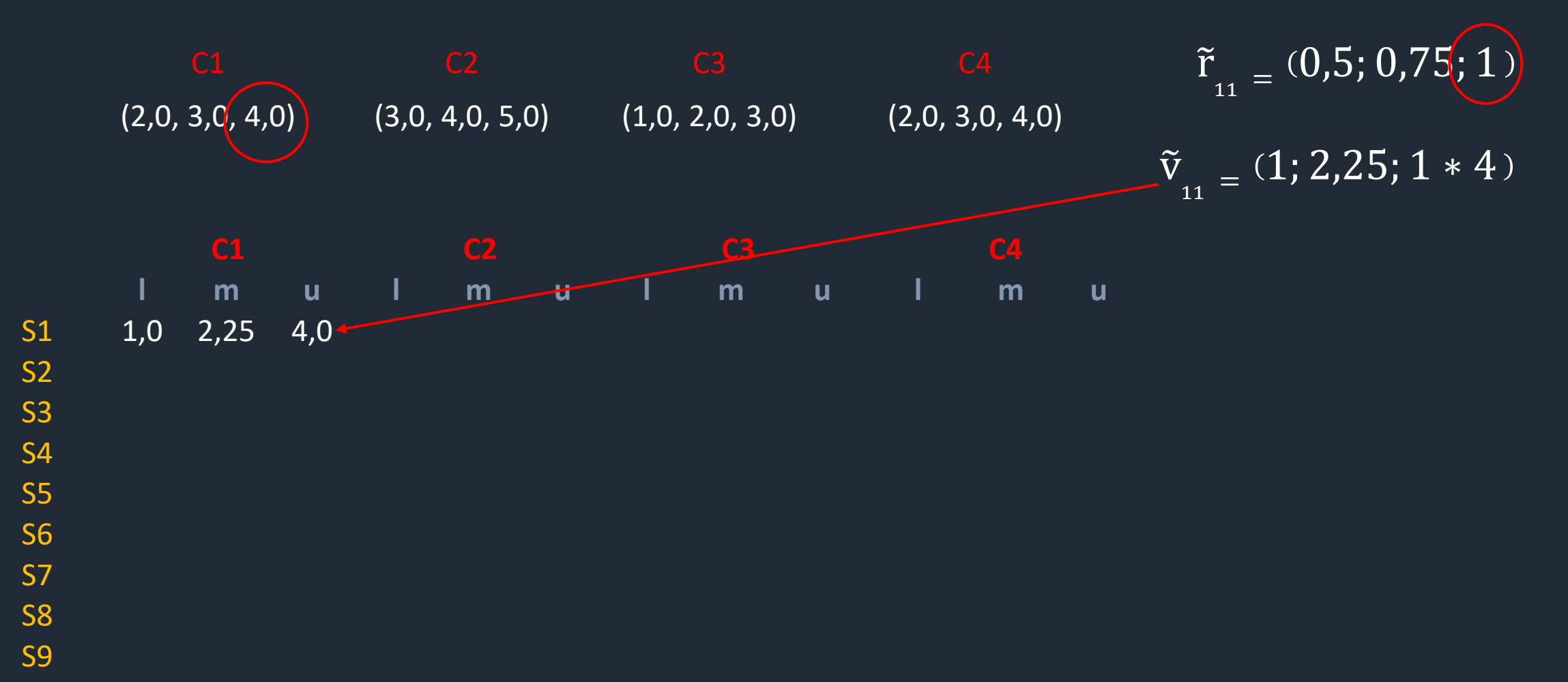

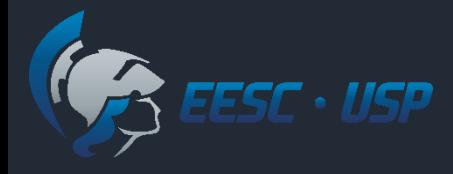

#### **MATRIZ DE JULGAMENTOS NORMALIZADA E PONDERADA**

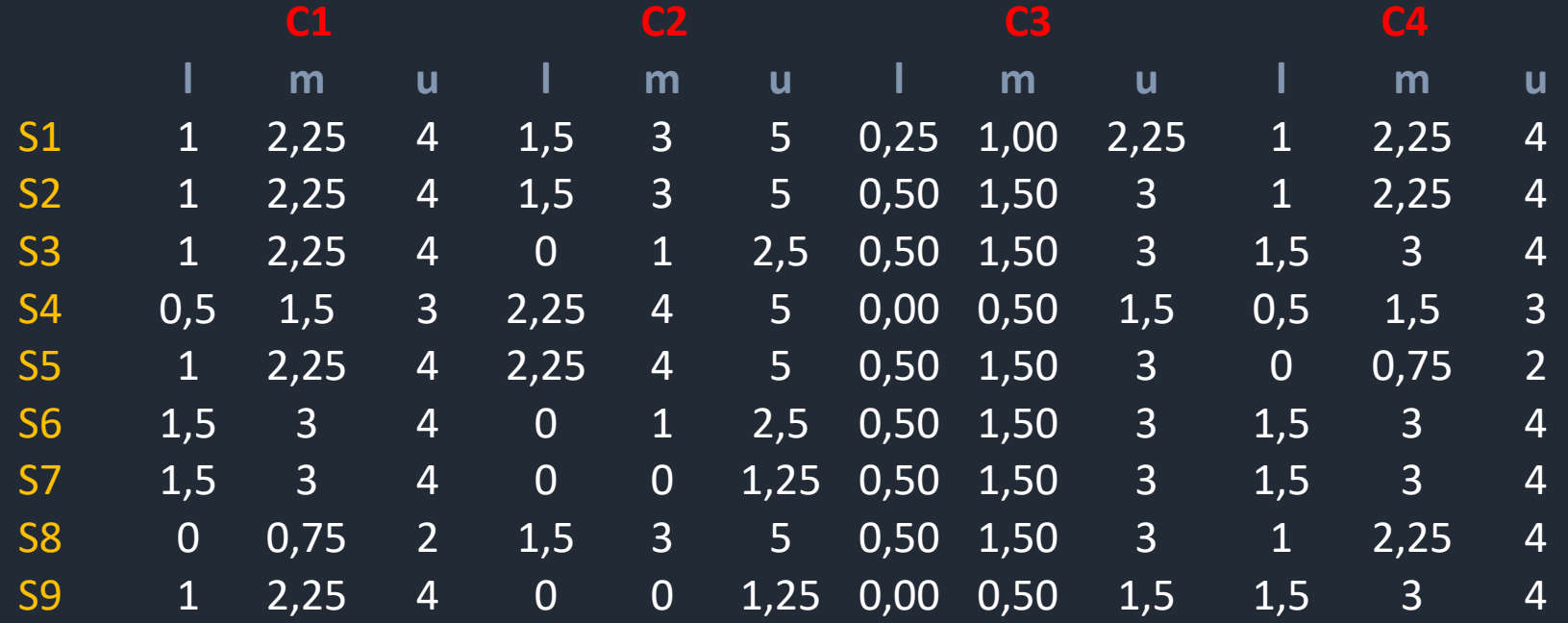

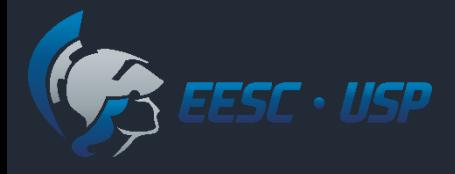

#### Passos do Fuzzy TOPSIS

4. Definir a solução ideal positiva *fuzzy* (FPIS,  $A^+$ ) e a solução ideal negativa (FNIS,  $A^-$ ), Chen et al. 2006

$$
A^{+} = \{\tilde{v}_{1}^{+}, \tilde{v}_{j}^{+}, \dots, \tilde{v}_{m}^{+}\} \qquad \tilde{v}_{j}^{+} = \max_{i} \{u_{v_{ij}}\}
$$

$$
A^{-} = \{\tilde{v}_{1}^{-}, \tilde{v}_{j}^{-}, \dots, \tilde{v}_{m}^{-}\} \qquad \tilde{v}_{j}^{-} = \min_{i} \{l_{v_{ij}}\}
$$

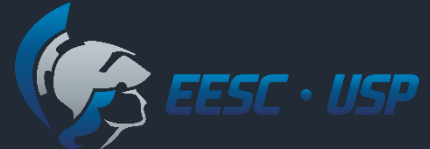

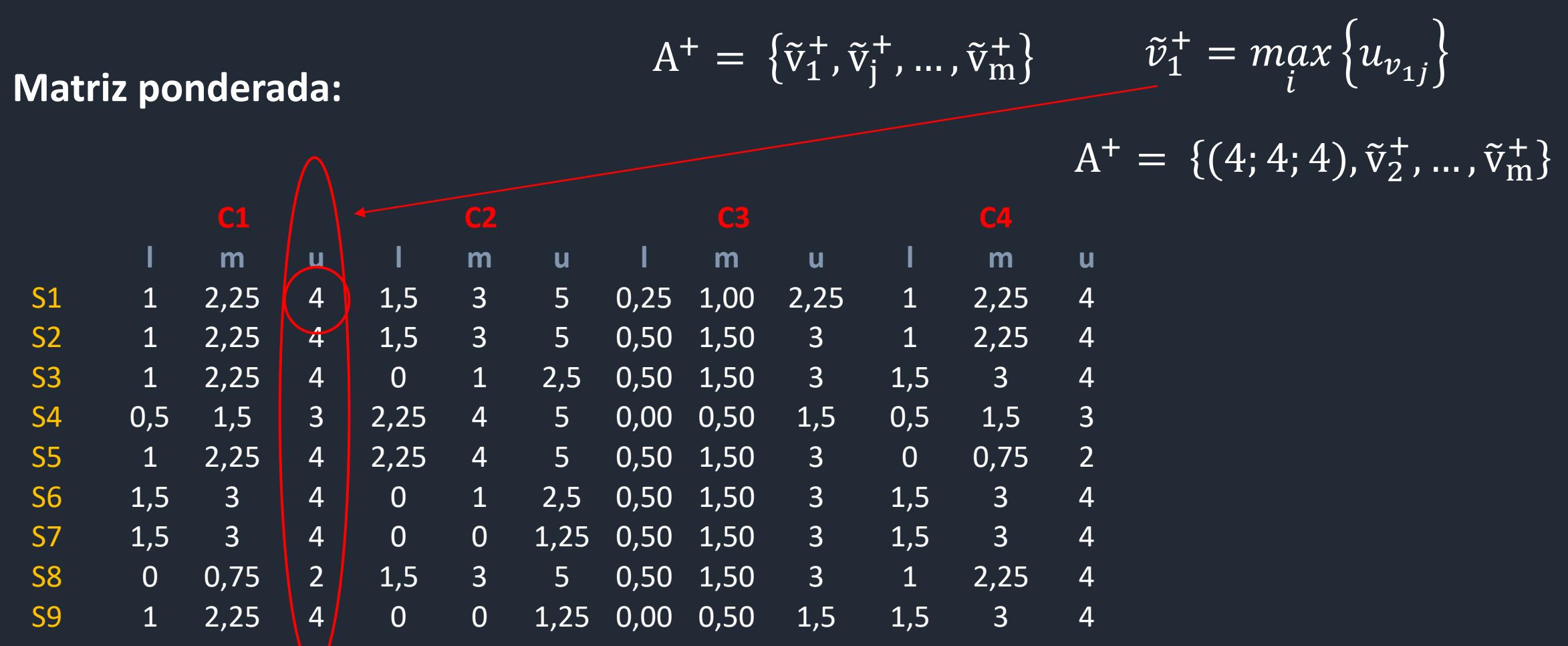

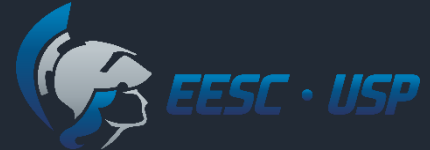

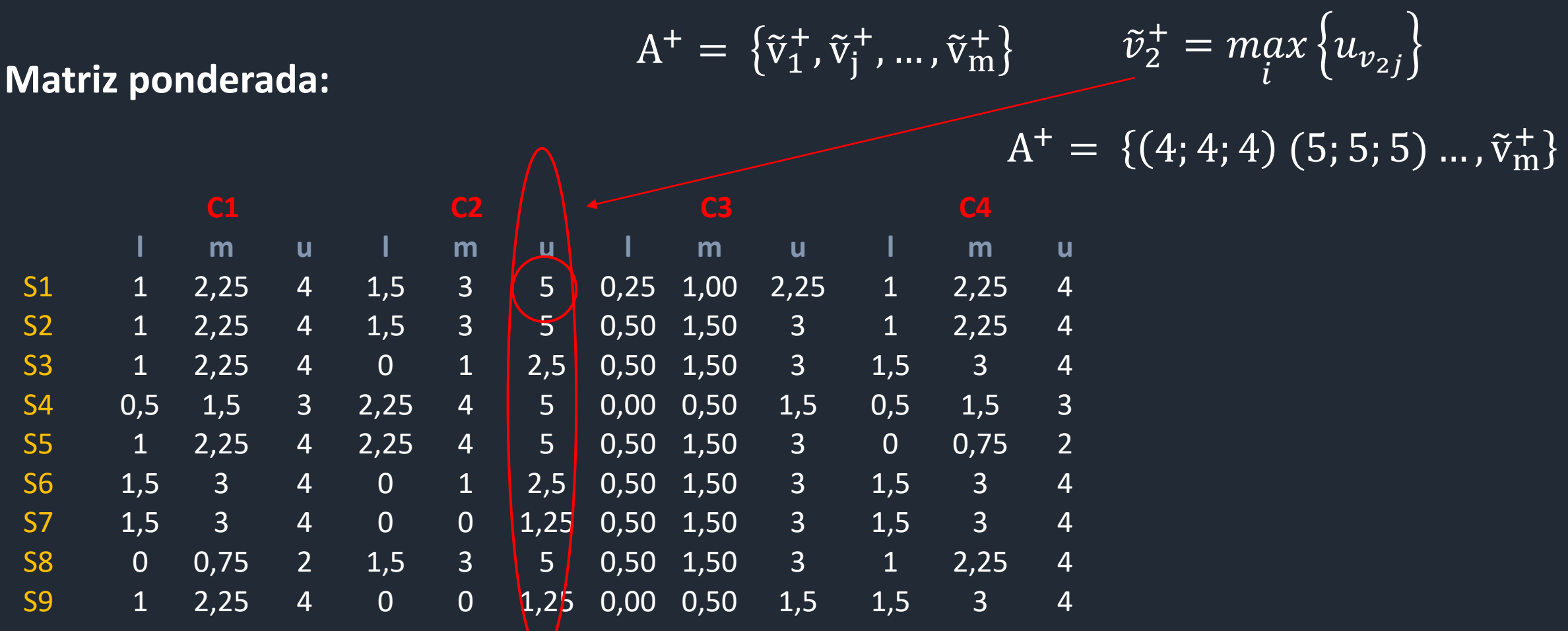

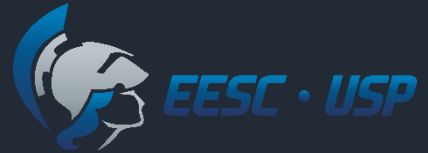

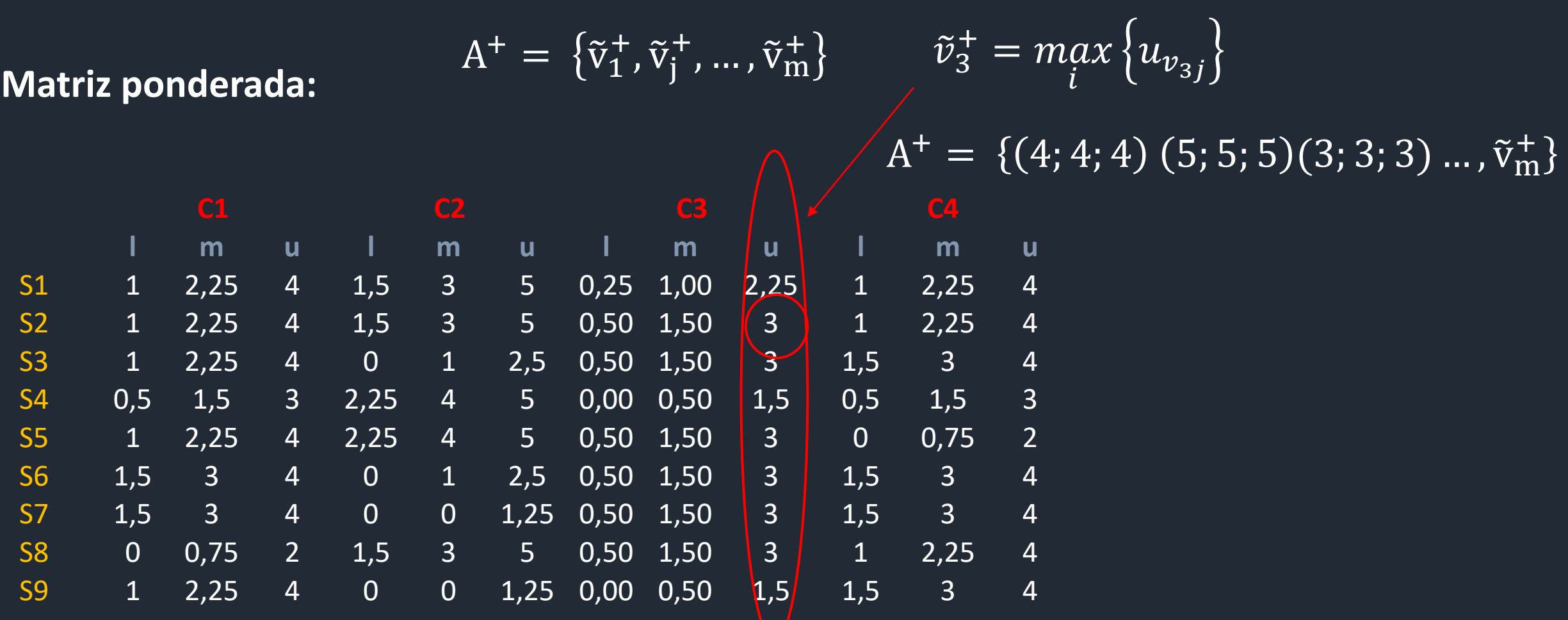

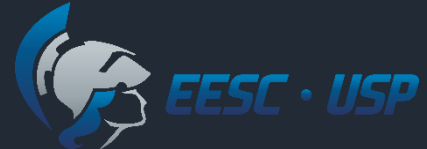

**Matriz ponderada:**

 $\tilde{v}_4^+$  =  $max$  $A^+ = \{\tilde{v}_1^+, \tilde{v}_j^+, ..., \tilde{v}_m^+\}$   $\tilde{v}_4^+ = \max_i \{u_{v_{4j}}\}$ 

 $A^+ = \{ (4; 4; 4) (5; 5; 5) (3; 3; 3) (4; 4; 4)$ 

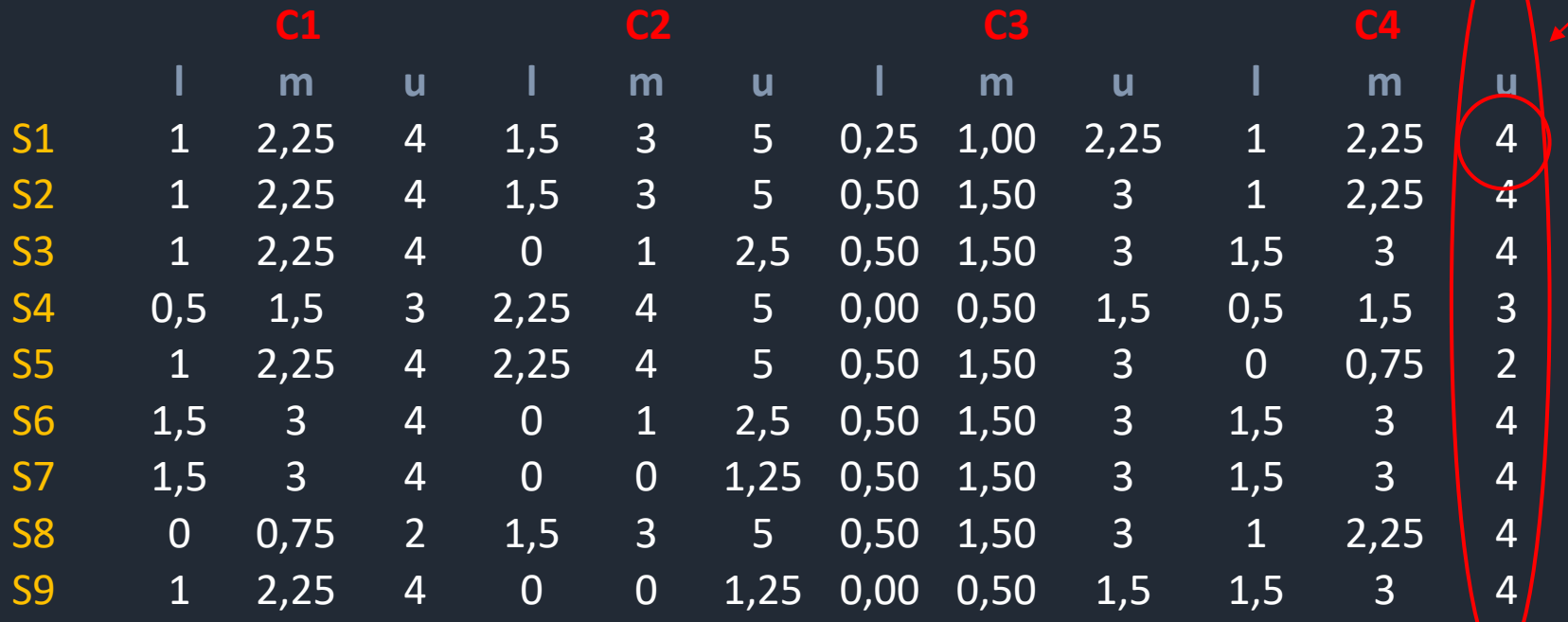

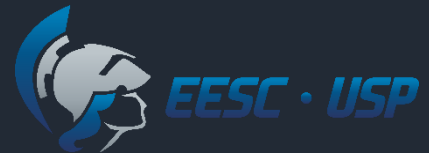

 $A^- = \{\tilde{v}_1^-, \tilde{v}_j^-, ..., \tilde{v}_m^-\}$   $\tilde{v}_j^- = m_j$  $\displaystyle\lim_{i}\big\{l_{\nu_{ij}}$ 

 $A^- = \{(0; 0; 0) (0; 0; 0)(0; 0; 0)(0; 0; 0)\}$ 

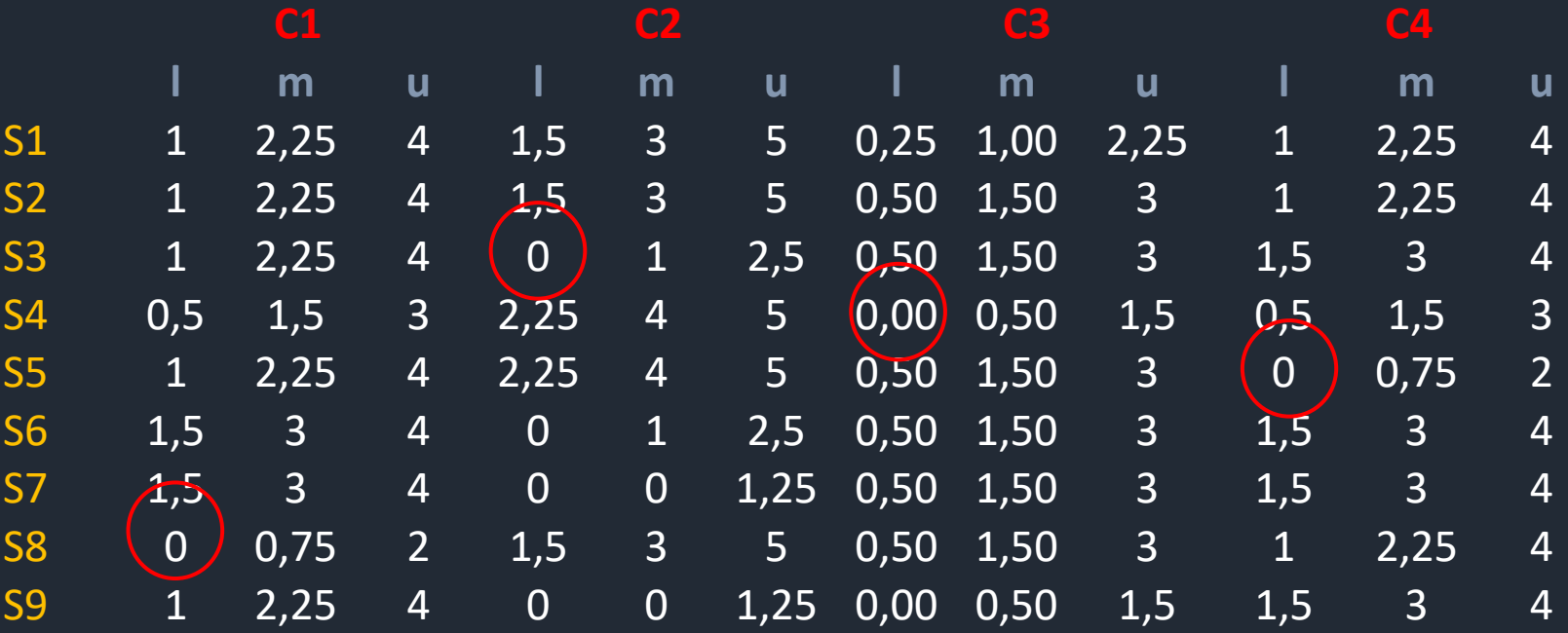

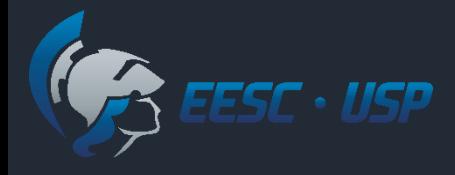

#### Passos do Fuzzy TOPSIS

5. Calcular a distância  $D_i^+$  entre os valores de FPIS e as pontuações das alternativas da matriz ponderada.

 $D_i^+ = \sum_{j=1}^n d_v(\tilde{v}_{ij}, \tilde{v}_j^+)$ 

$$
d_{\nu}(\tilde{\mathbf{v}}_{ij}, \tilde{\mathbf{v}}_{j}^{+}) = \sqrt{\frac{1}{3} \left[ (\mathbf{l}_{ij} - \mathbf{l}_{\nu_{j}^{+}})^{2} + (\mathbf{m}_{ij} - \mathbf{m}_{\nu_{j}^{+}})^{2} + (\mathbf{u}_{ij} - \mathbf{u}_{\nu_{j}^{+}})^{2} \right]}
$$

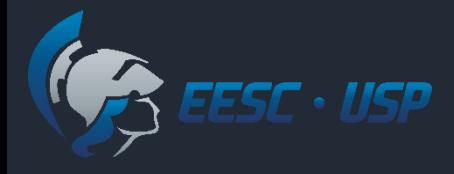

#### Passos do Fuzzy TOPSIS

5. Analogamente, calcular a distância  $D_i^-$  entre os valores de FNIS e as pontuações das alternativas da matriz ponderada.

 $D_i^- = \sum_{j=1}^n d_v(\tilde{v}_{ij}, \tilde{v}_j^-)$ 

$$
d_{\nu}(\tilde{\mathbf{v}}_{ij}, \tilde{\mathbf{v}}_{j}^{-}) = \sqrt{\frac{1}{3} \left[ (\mathbf{l}_{ij} - \mathbf{l}_{\nu_{j}^{-}})^{2} + (\mathbf{m}_{ij} - \mathbf{m}_{\nu_{j}^{-}})^{2} + (\mathbf{u}_{ij} - \mathbf{u}_{\nu_{j}^{-}})^{2} \right]}
$$

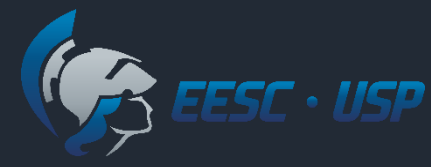

#### $A^+ = \{ (4, 4, 4), (5, 5, 5), (3, 3, 3), (4, 4, 4) \}$

$$
d_v(\tilde{v}_{11}, \tilde{v}_1^+) = \sqrt{\frac{1}{3} \left[ (1 - 4)^2 + (2.25 - 4)^2 + (4 - 4)^2 \right]}
$$

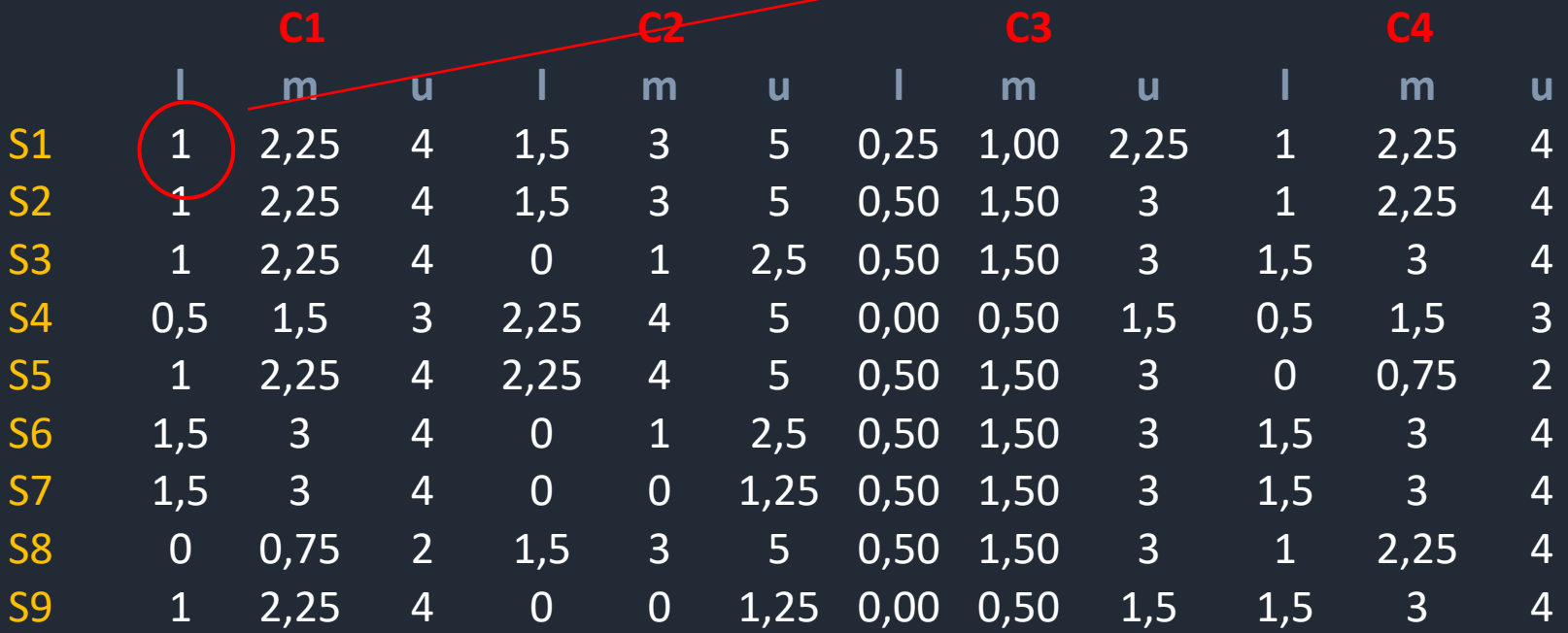

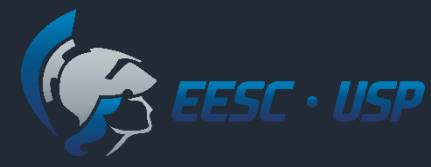

#### $A^+ = \{ (4, 4, 4), (5, 5, 5), (3, 3, 3), (4, 4, 4) \}$

$$
d_v(\tilde{v}_{11}, \tilde{v}_1^+) = \sqrt{\frac{1}{3} \left[ (1-4)^2 + (2.25 - 4)^2 + (4-4)^2 \right]}
$$

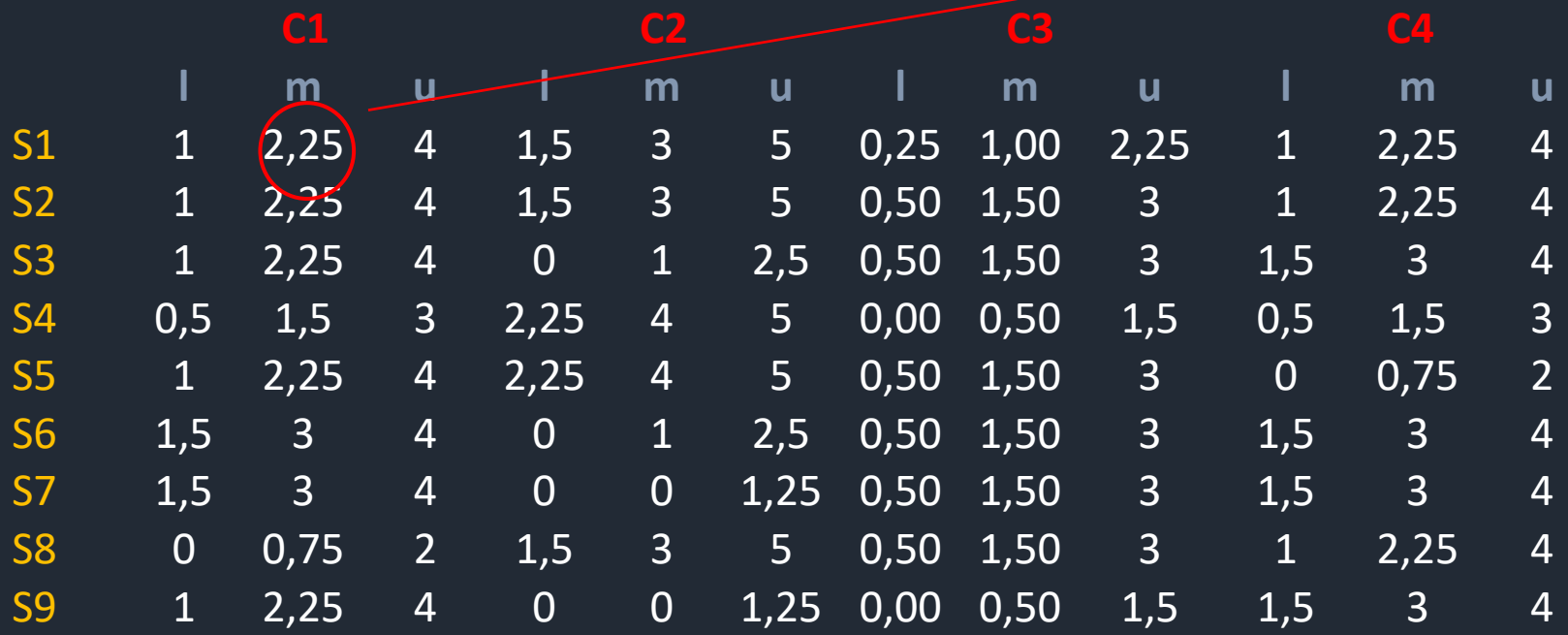

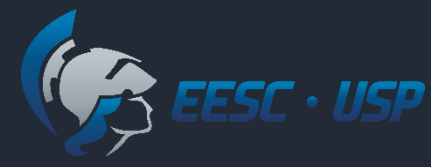

 $A^+ = \{ (4; 4; 4) (5; 5; 5) (3; 3; 3) (4; 4; 4)$ 

$$
d_v(\tilde{v}_{11}, \tilde{v}_1^+) = \sqrt{\frac{1}{3} \left[ (1-4)^2 + (2.25-4)^2 + (4-4)^2 \right]} = 2.005
$$

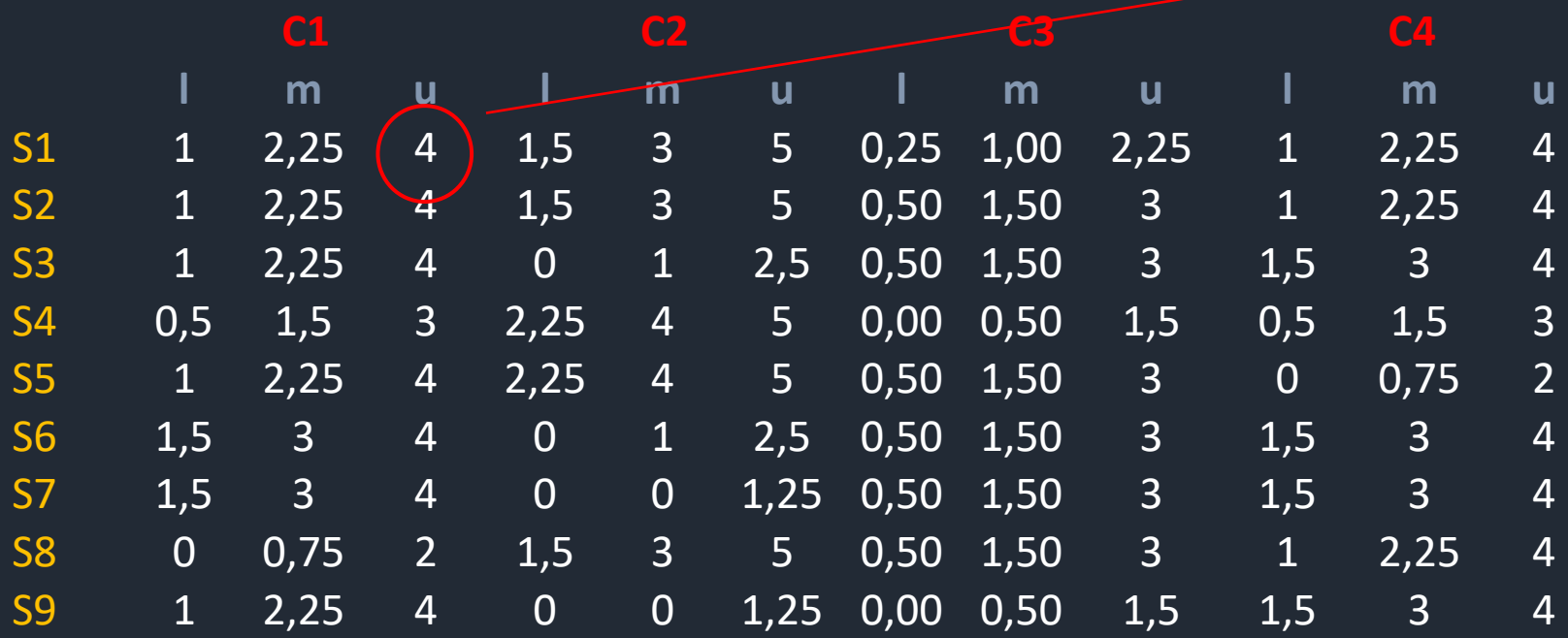

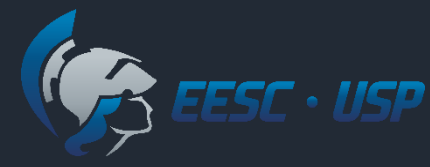

#### $A^+ = \{ (4, 4, 4), (5, 5, 5), (3, 3, 3), (4, 4, 4) \}$

 $d_v(\tilde{v}_{12}, \tilde{v}_2^+) = \sqrt{\frac{1}{3}}$ 3  $[(1,5-5)^2 + (3-5)^2 + (5-5)^2]$ 

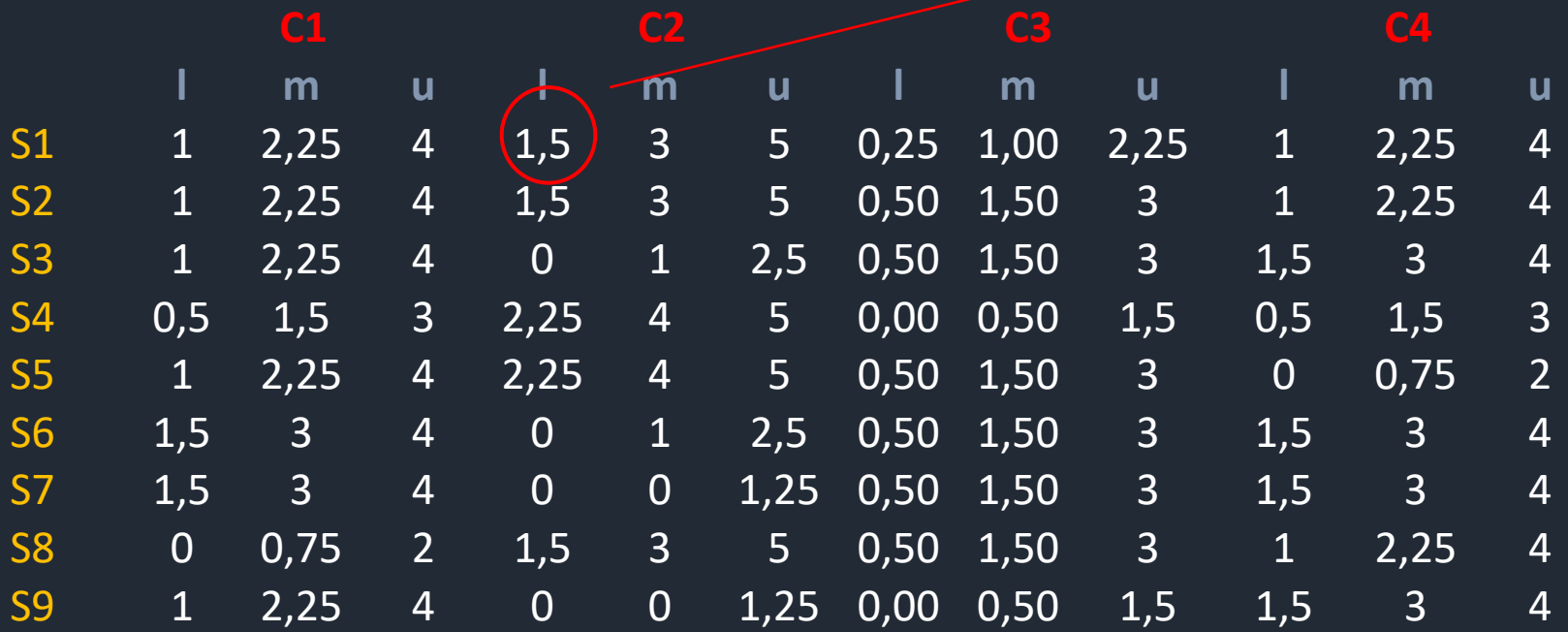

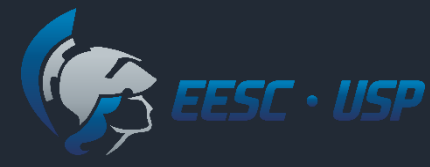

 $A^+ = \{ (4, 4, 4), (5, 5, 5), (3, 3, 3), (4, 4, 4) \}$ 

$$
d_v(\tilde{v}_{12}, \tilde{v}_2^+) = \sqrt{\frac{1}{3} \left[ (1.5 - 5)^2 + (3 - 5)^2 + (5 - 5)^2 \right]}
$$

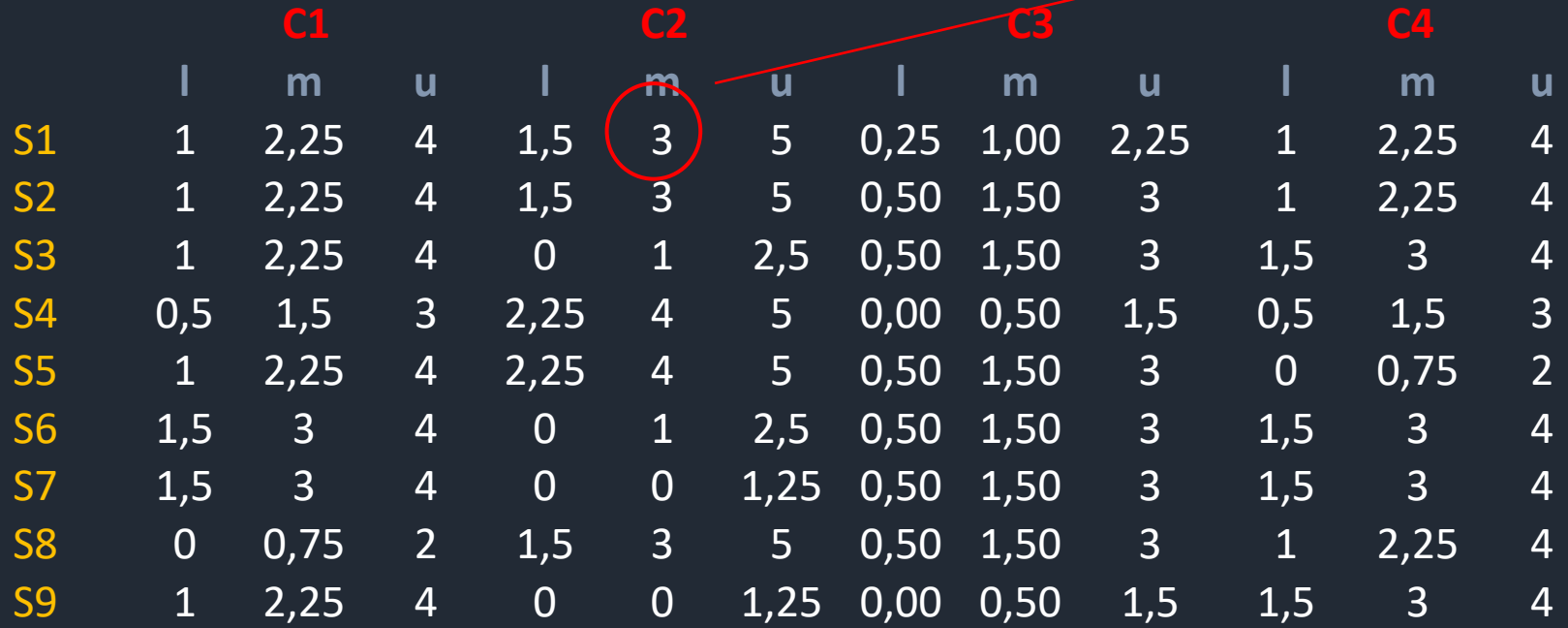

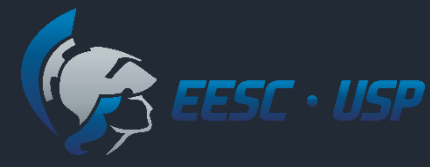

 $A^+ = \{ (4, 4, 4), (5, 5, 5), (3, 3, 3), (4, 4, 4) \}$ 

$$
d_v(\tilde{v}_{12}, \tilde{v}_2^+) = \sqrt{\frac{1}{3} \left[ (1.5 - 5)^2 + (3 - 5)^2 + (5 - 5)^2 \right]} = 2.327
$$

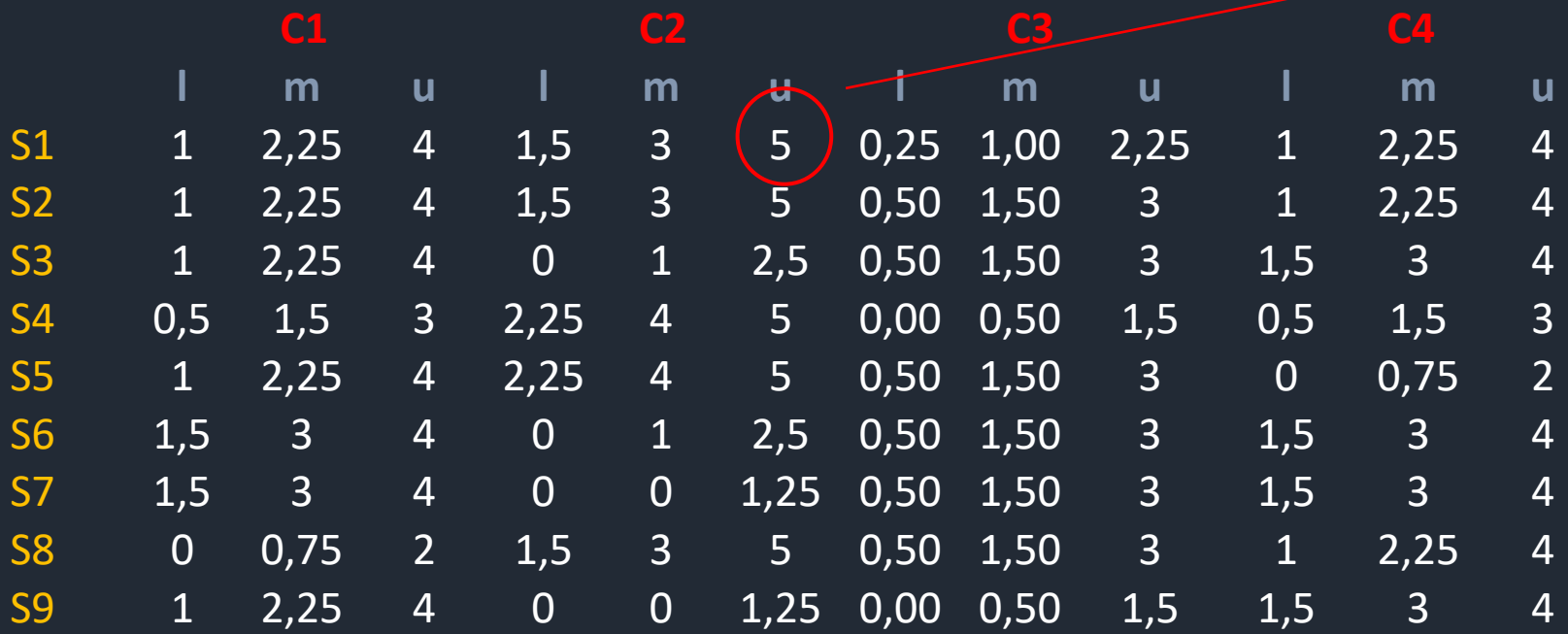

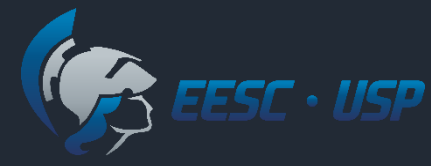

 $A^+ = \{ (4, 4, 4), (5, 5, 5), (3, 3, 3), (4, 4, 4) \}$ 

 $d_v(\tilde{v}_{13}, \tilde{v}_3^+) = \sqrt{\frac{1}{3}}$ 3  $[(0,25-3)^2 + (1-3)^2 + (2,25-3)^2] = 2,010$ 

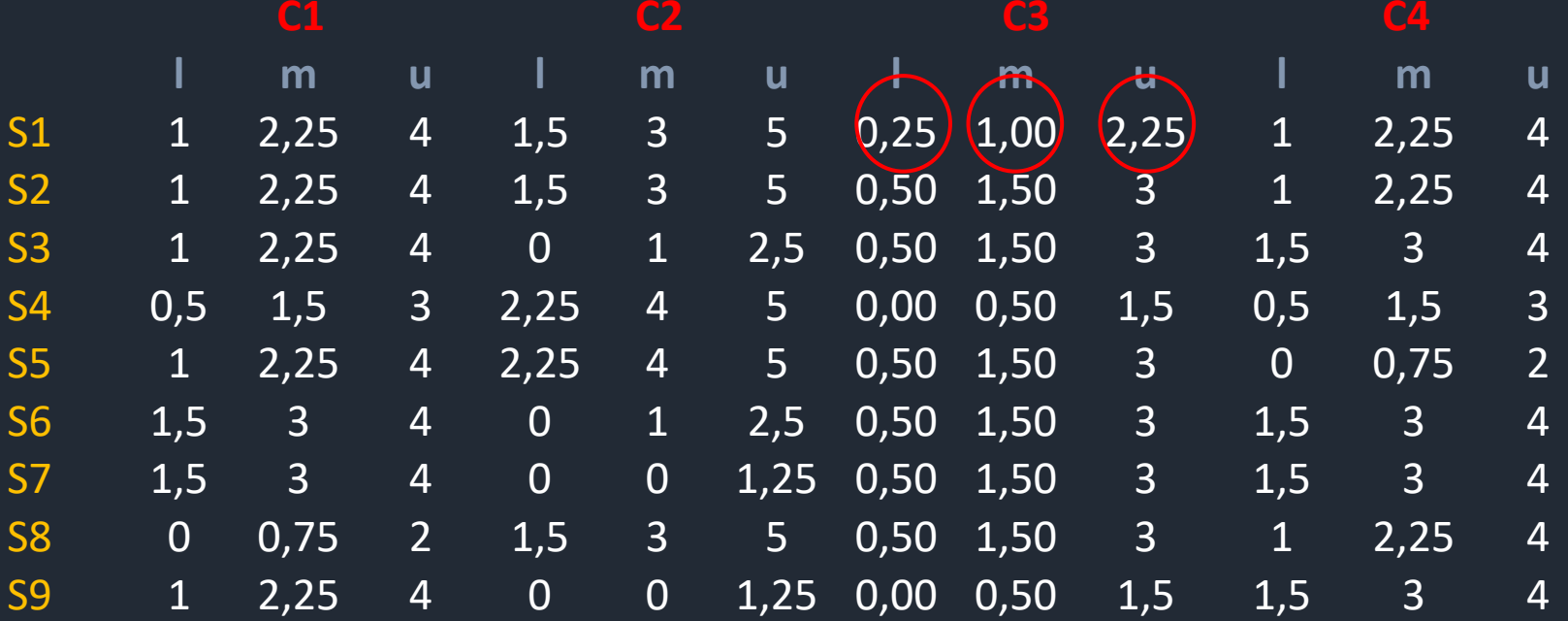

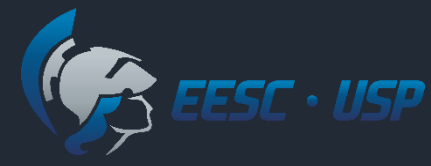

 $A^+ = \{ (4, 4, 4), (5, 5, 5), (3, 3, 3), (4, 4, 4) \}$ 

$$
d_v(\tilde{v}_{14}, \tilde{v}_4^+) = \sqrt{\frac{1}{3} \left[ (1-4)^2 + (2.25-4)^2 + (4-4)^2 \right]} = 2.005
$$

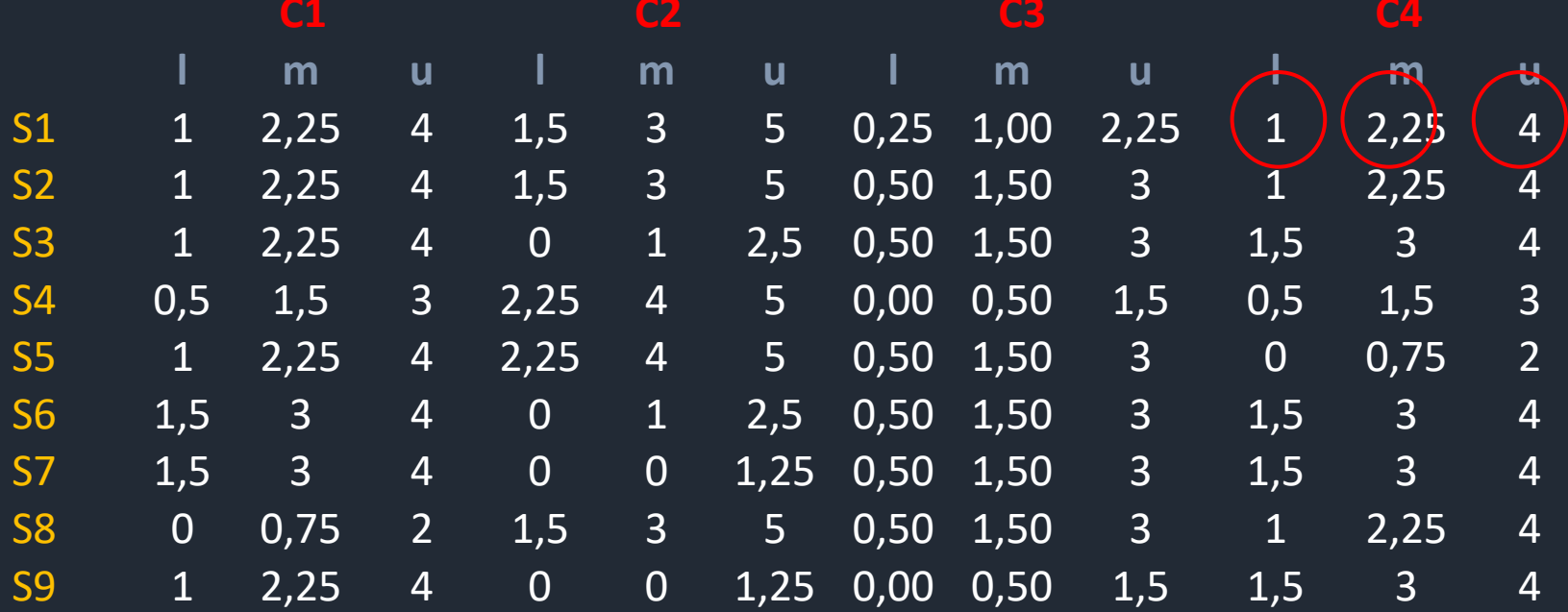

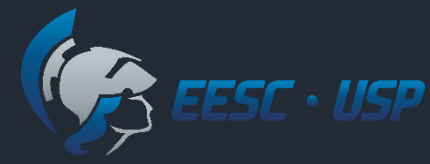

 $D_i^+ = \sum_{j=1}^n d_v(\tilde{v}_{ij}, \tilde{v}_j^+)$ 

Para alternativa *S1*

 $D_1^+ = 2,005 + 2,327 + 2,010 + 2,005 = 8,348$ 

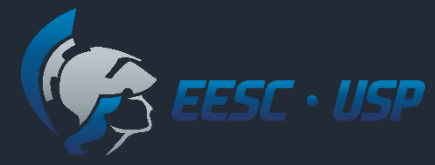

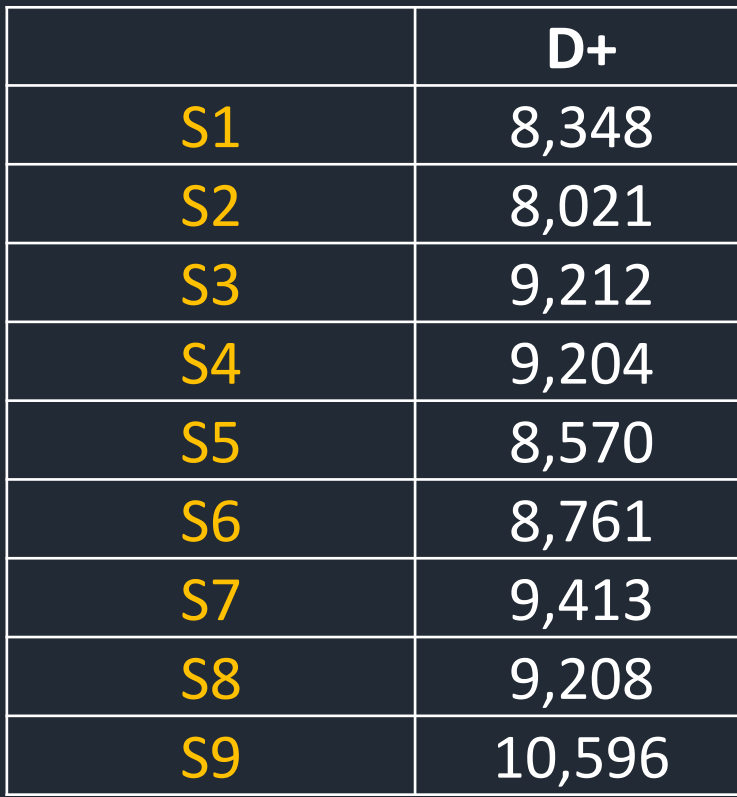

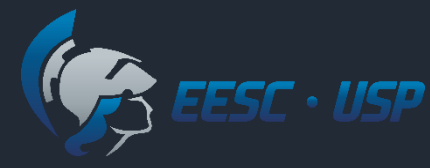

#### $A^- = \{ (0, 0, 0), (0, 0, 0), (0, 0, 0), (0, 0, 0) \}$

$$
d_v(\tilde{v}_{11}, \tilde{v}_1^-) = \sqrt{\frac{1}{3} \left[ (1-0)^2 + (2.25-0)^2 + (4-0)^2 \right]}
$$

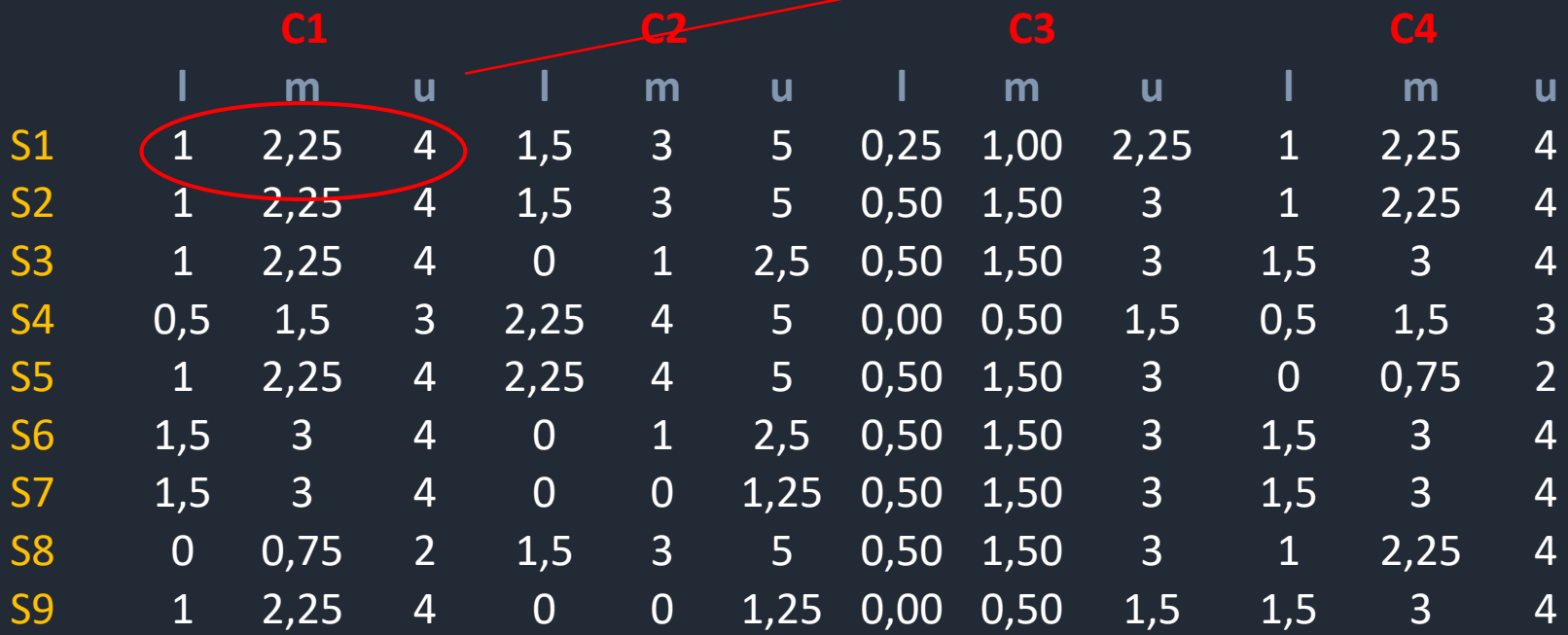

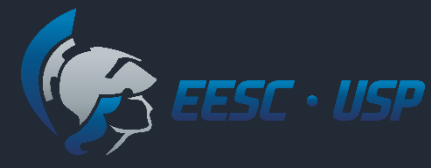

 $A^- = \{ (0, 0, 0)$   $(0, 0, 0)$  $(0, 0, 0, 0)$ 

 $d_v(\tilde{v}_{11}, \tilde{v}_1^-) = \sqrt{\frac{1}{3}}$ 3  $[(1,5-0)^2 + (3-0)^2 + (5-0)^2]$ 

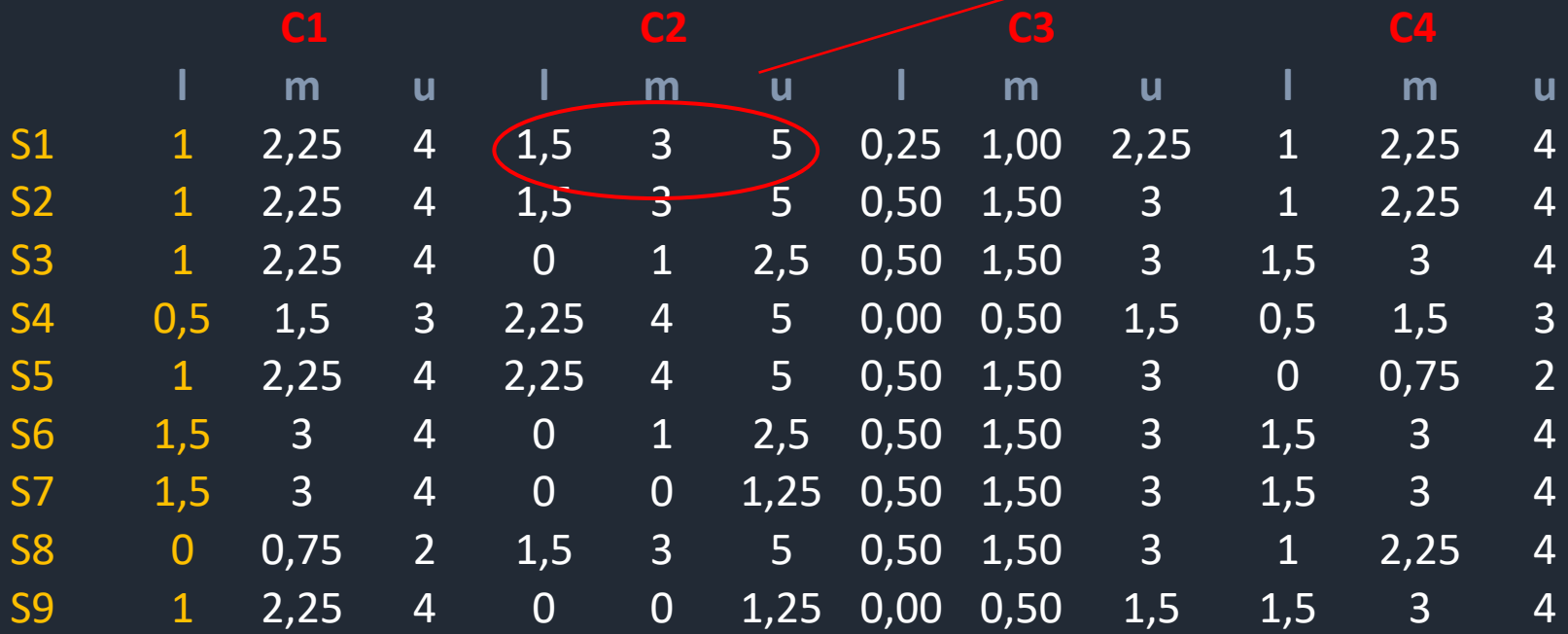

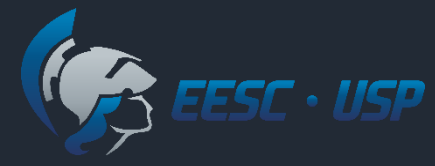

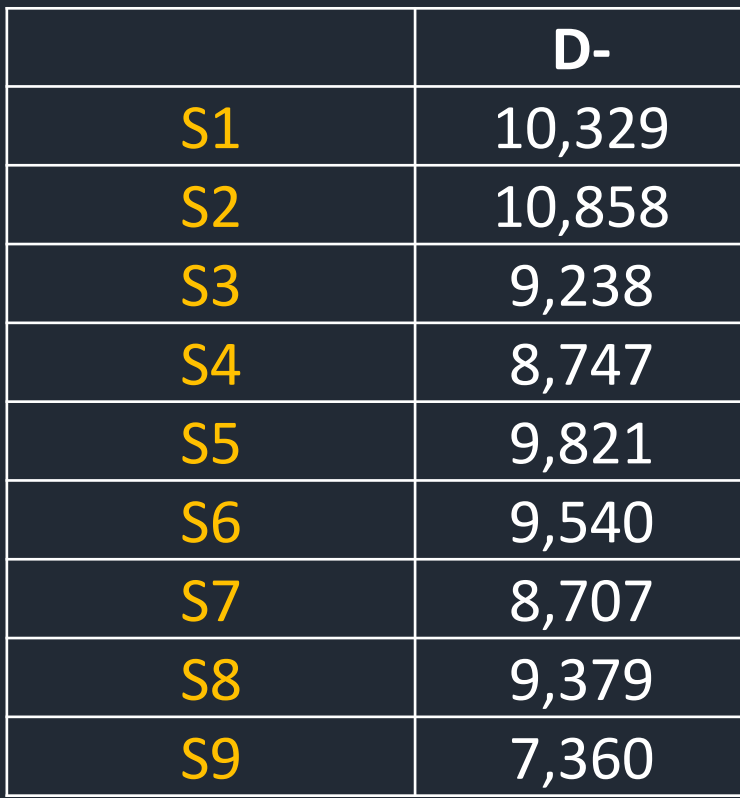

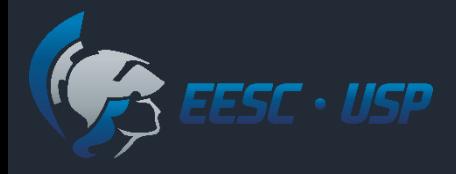

### Passos do Fuzzy TOPSIS

6. Calcular o Índice de Proximidade *CC<sup>i</sup>* para cada alternativa

$$
CC_i = \frac{D_i^-}{\left(D_i^+ + D_i^-\right)}
$$

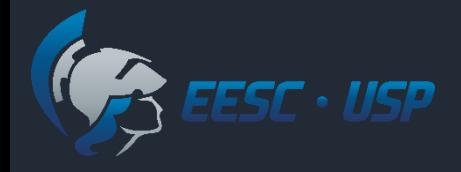

6. Calcular o Índice de Proximidade *CC<sup>i</sup>* para cada alternativa

$$
CC_1 = \frac{D_i^-}{\left(D_i^+ + D_i^-\right)} = \frac{10,329}{\left(8,348 + 10,329\right)} = 0,553
$$

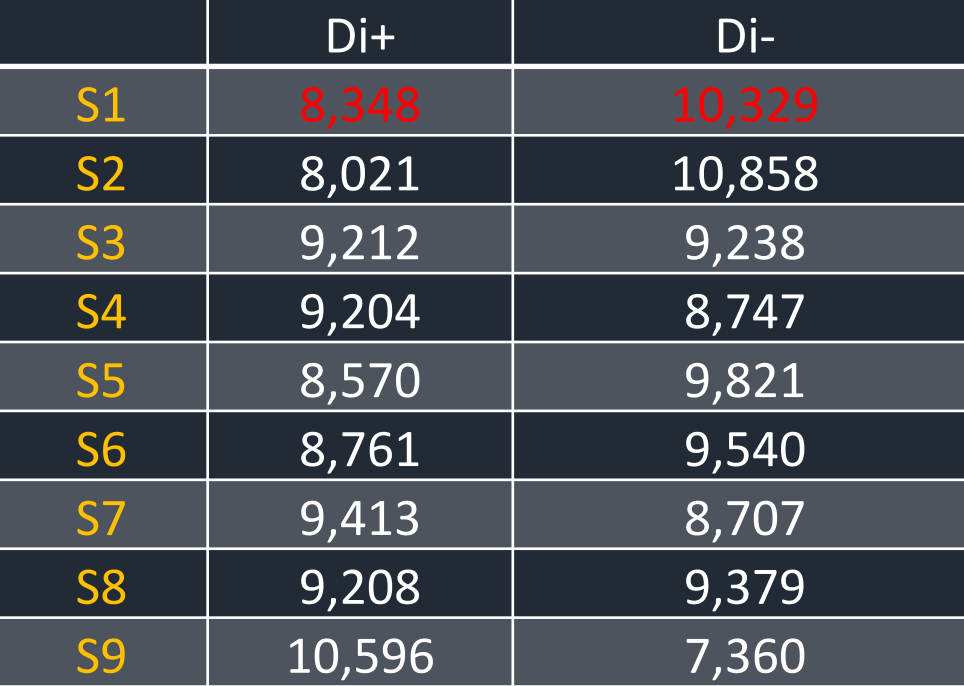

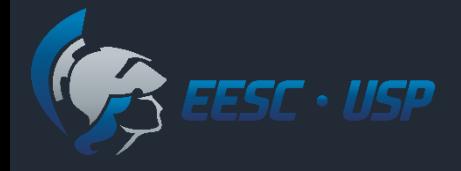

6. Calcular o Índice de Proximidade *CC<sup>i</sup>* para cada alternativa

$$
CC_2 = \frac{D_i^-}{\left(D_i^+ + D_i^-\right)} = \frac{10,858}{\left(8,021 + 10,858\right)} = 0,575
$$

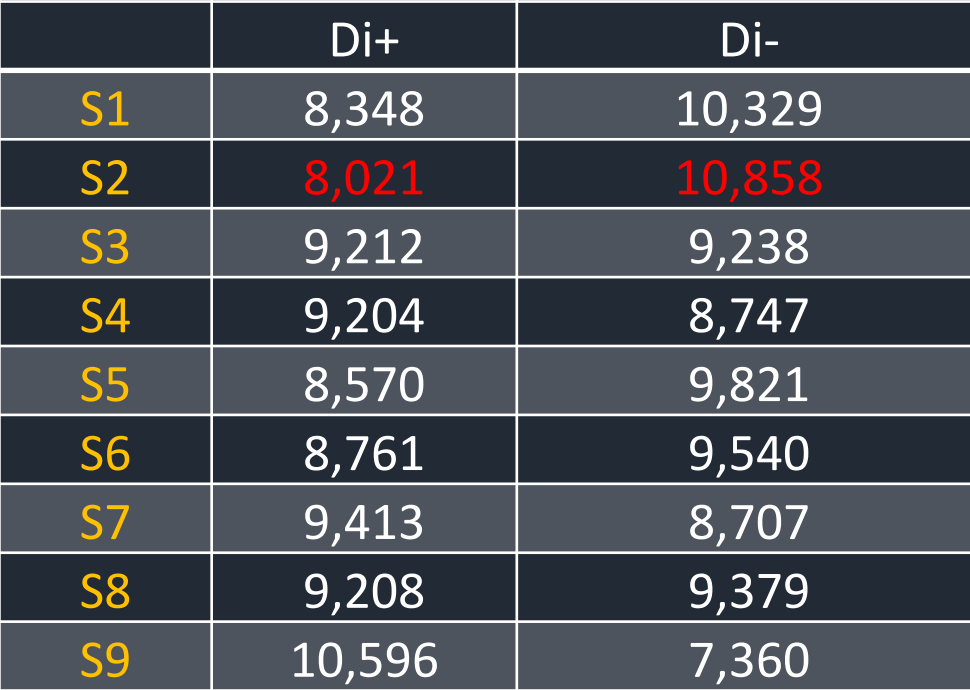

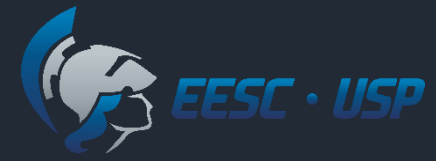

#### Índice de Proximidade *CC<sup>i</sup>* para cada alternativa

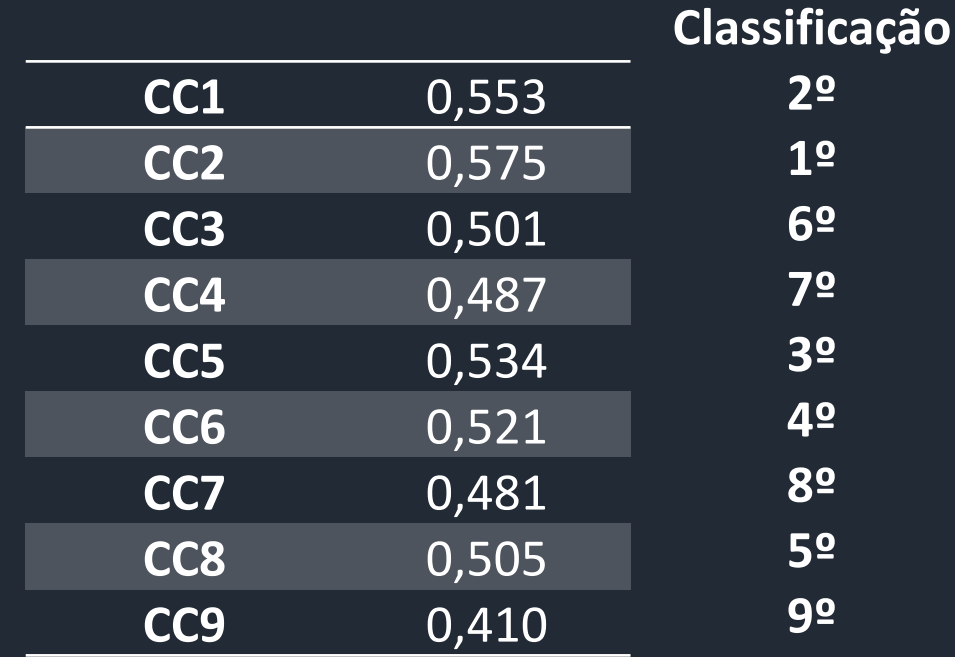

Ordem de preferência:

$$
S_2 > S_1 > S_5 > S_6 > S_8 > S_3 > S_4 > S_7 > S_9
$$

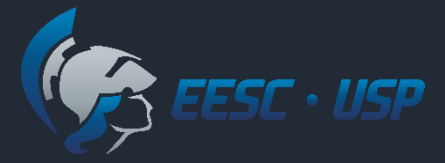

#### Referências

CHEN, C. T. Extensions of the TOPSIS for group decision-making under fuzzy environment. **Fuzzy Sets and Systems**, v. 114, p. 1–9, 2000. CHEN, C.; LIN, C.; HUANG, S. A fuzzy approach for supplier evaluation and selection. **International Journal of Production Economics**, v.102, p. 289– 301, 2006.